Tom Blomqvist

# Hammasröntgenlaitteen säteilyputkipään testaustyöpisteen kehittäminen

Metropolia Ammattikorkeakoulu Insinööri (AMK) Automaatiotekniikka Insinöörityö 01.12.2016

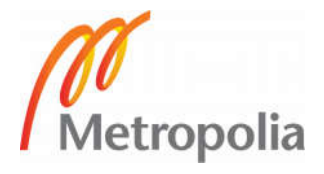

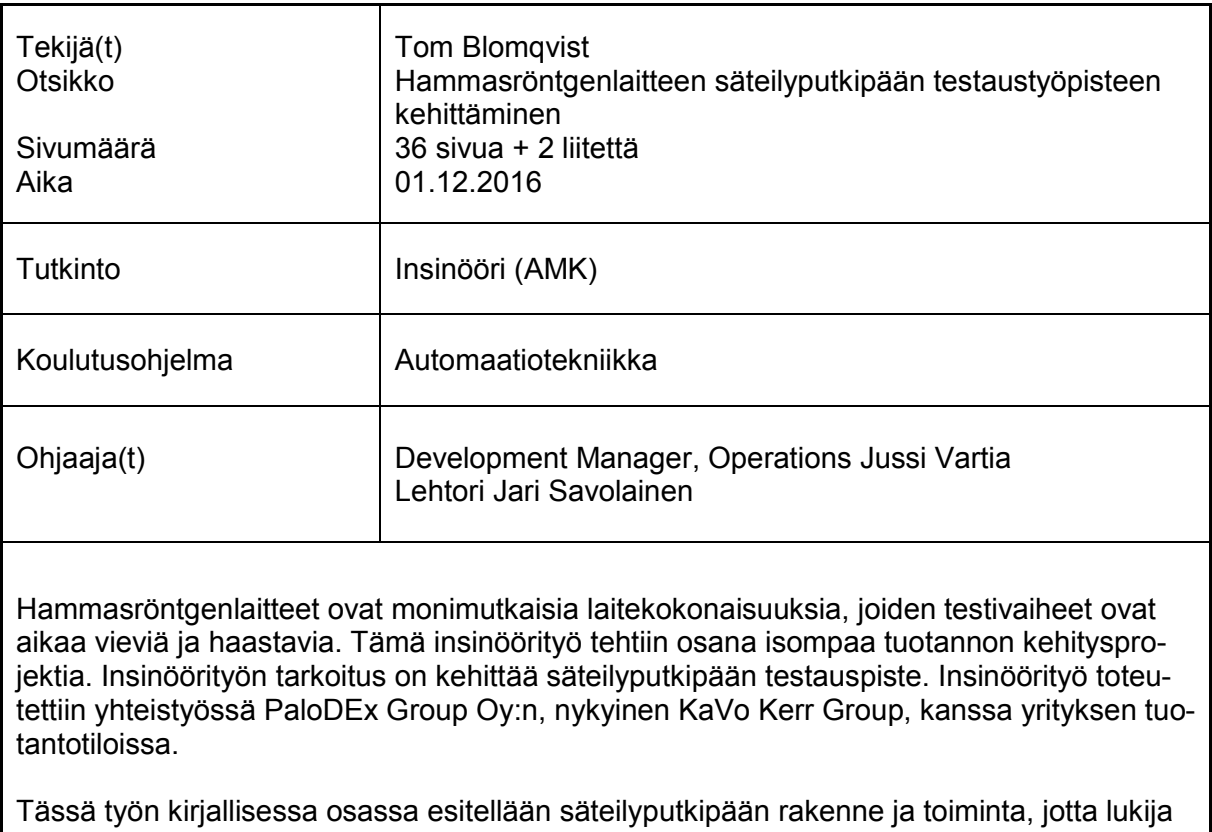

saa kuvan siitä, millaisesta komponentista on kyse. Sen jälkeen esitellään insinöörityön tavoitteet, lähtökohdat ja miksi tietynlaisiin ratkaisuihin päädyttiin. Myös projektia koskevat viranomaisten lainsäädännöt sekä vaatimusmäärittelyt tulevat osittain tutuksi, sillä ne ohjaavat suuresti tuotannon kokonaiskuvaa ja täten myös koko projektia. Insinöörityössä syntynyt testausjärjestelmä esitellään komponentteineen ja ohjelmistoineen ja käydään läpi, miten nämä toimivat ja kommunikoivat keskenään. Kirjallisen osan lopussa pohditaan parannusehdotuksia projektiin, kuten miten testijärjestelmästä saadaan nopeampi, luotettavampi ja ergonomisempi. Toinen pohdinnan kohde on itse projektin toteutus, miten projektia olisi voinut nopeuttaa ja tehostaa.

Insinöörityön tulos oli uusi toimiva säteilyputkipään testausjärjestelmä KaVo Kerr Groupin tuotannon käyttöön, jossa säteilyputkipäitä tullaan jatkossa testaamaan.

Avainsanat Röntgenlaite, testaus, säteilyputkipää

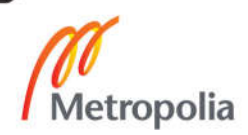

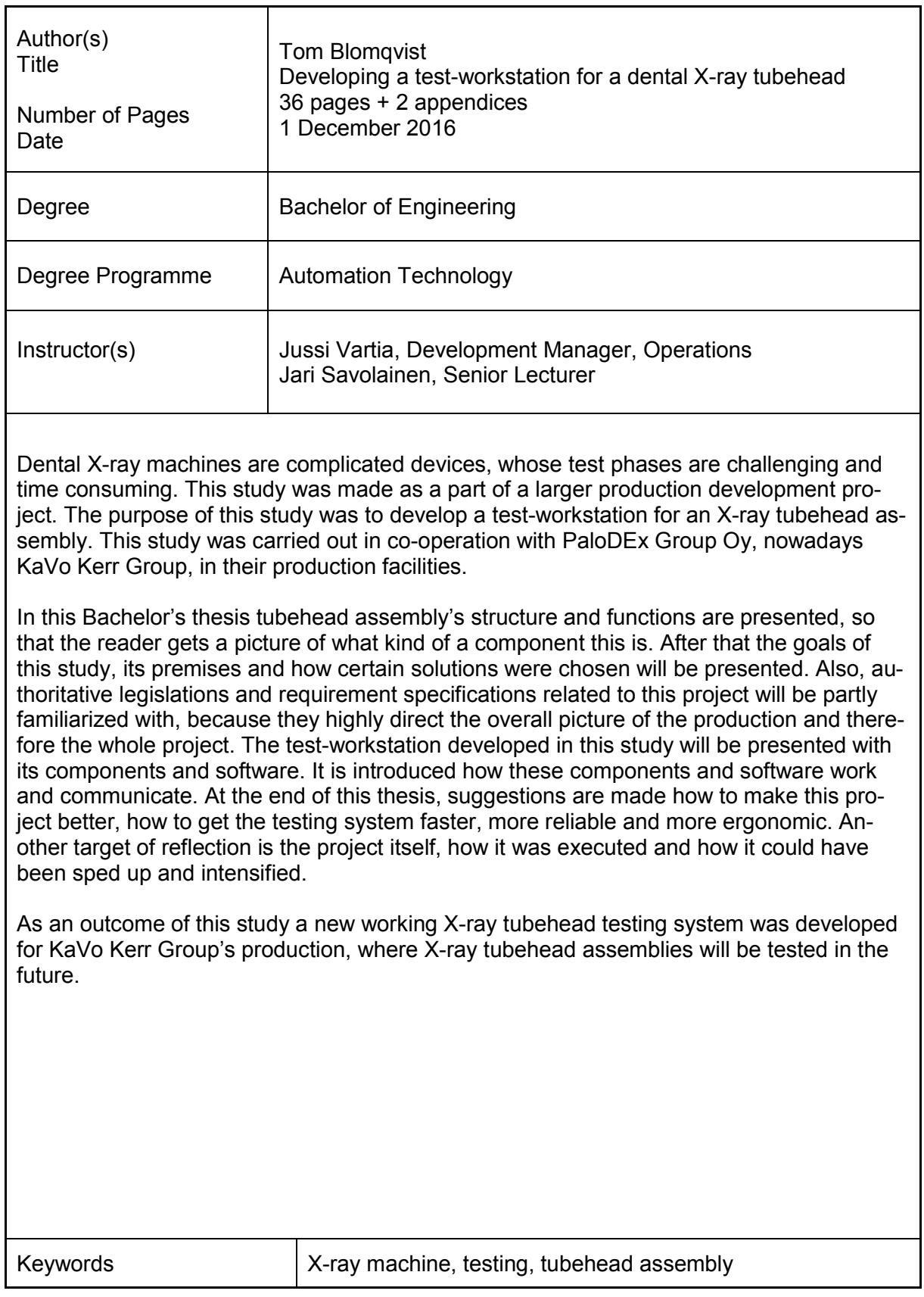

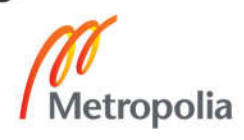

## Sisällys

## Lyhenteet, käsitteet ja yksiköt

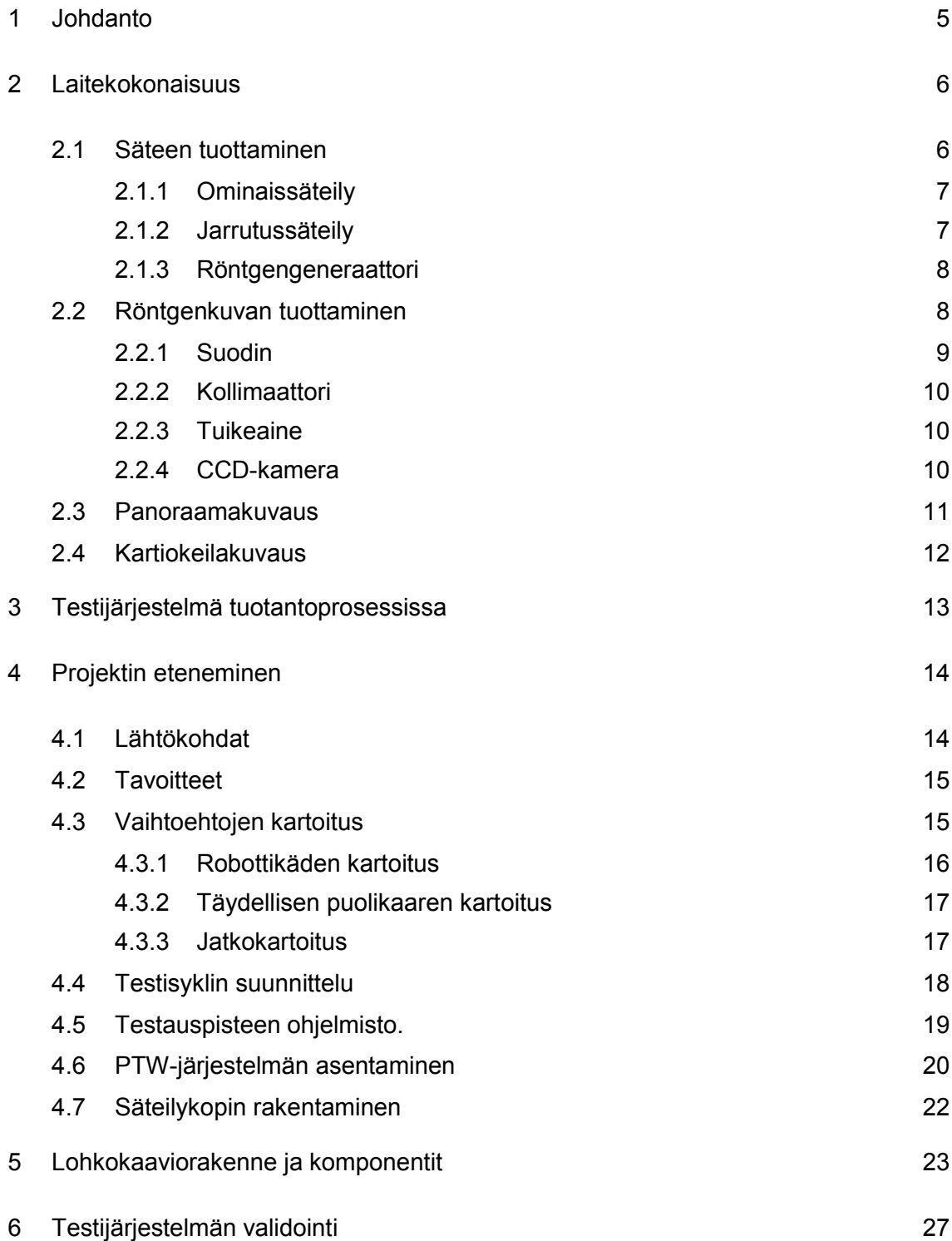

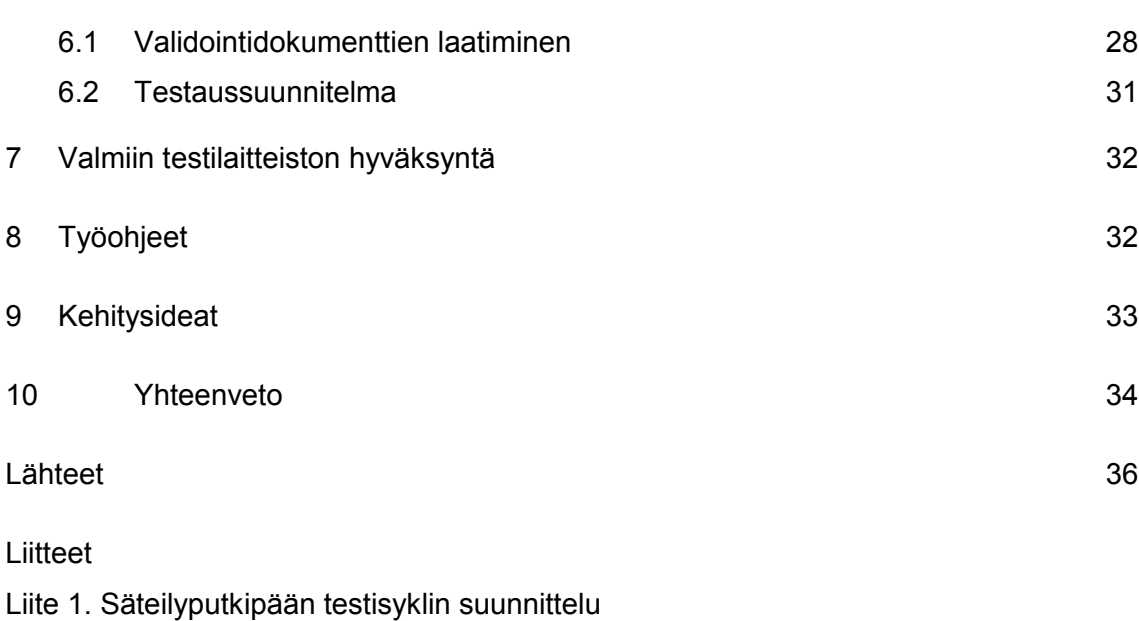

Liite 2. Validointisuunnitelman testivaihe 6

## Lyhenteet, käsitteet ja yksiköt

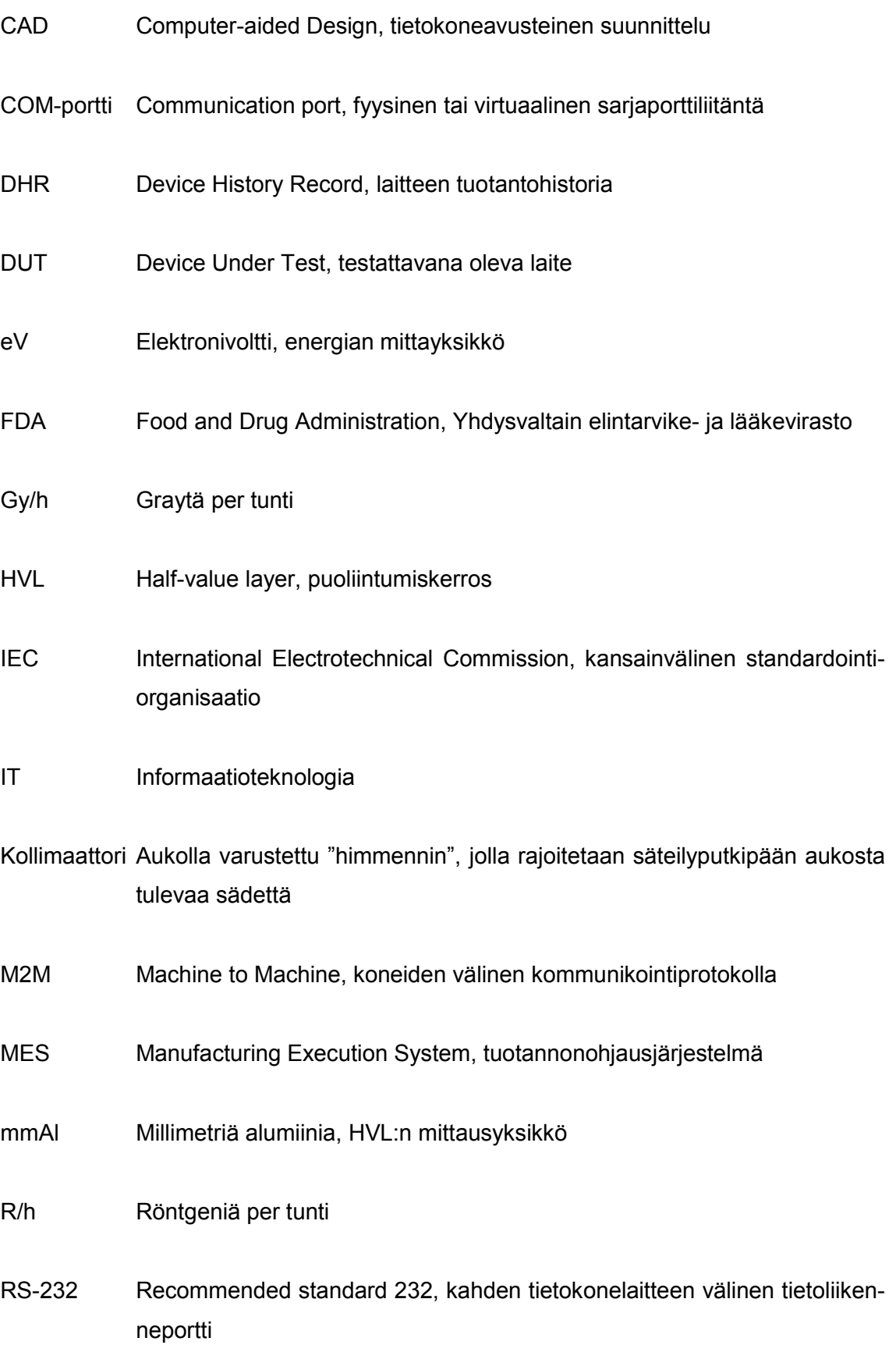

### RTG Röntgen

SI-yksiköt Système international d'unités, kansainvälinen yksikköjärjestelmä

- USB Universal Serial Bus, sarjaväyläarkkitehtuuri
- V Voltti, jännitteen mittayksikkö SI-järjestelmässä

#### 1 Johdanto

PaloDEx Group Oy on Tuusulassa sijaitseva kansainvälisen yrityksen hammasröntgenlaitteiden tuotantotehdas. Tehtaassa valmistetaan ja kehitetään monen eri brändin hammaskuvantamisen laitteita ja tuotteita.

PaloDEx Group Oy on hiljattain uudelleennimetty KaVo Kerr Groupiksi. Nimenmuutos on osana koko yrityksen isoa monivuotista muutosprosessia, johon kuuluu myös nykyisen tuotannon tehostaminen ja kehittäminen. Kilpailun kiristyessä ja kehittyessä markkinoilla yrityksenkin on syytä pysyä muutoksissa mukana. Siksi yritys pyrkii kehittämään laitteita, jotka pystyvät ominaisuuksillaan ja hinnallaan pysymään kilpailukykyisenä hammaskuvantamismarkkinoilla.

Hammasröntgenlaitteet ovat monimutkaisia laitekokonaisuuksia, jotka koostuvat suuresta määrästä elektroniikkaa, mekaniikkaa sekä monimutkaisista ohjelmistoista. Jokainen yksittäinen komponentti testataan mahdollisimman varhain laitteen kokoonpanovaiheessa, jotta virheelliset komponentit saadaan karsittua. Nämä testivaiheet ovat kriittisiä ja aikaa vieviä prosesseja, mutta välttämättömiä. Tämän takia itse testausvaiheisiin on syytä panostaa.

Tämä opinnäytetyö on osa suurempaa projektia. Opinnäytetyön tavoitteena on suunnitella, kehittää ja rakentaa säteilyputkipään testauspiste. Testauspisteen tarkoituksena on saada säteilyputkipäät testattua tarkasti, nopeasti ja vaivattomasti niin, että tulevaisuudessa kasvavaan kysyntään voidaan vastata. Suunnittelussa joudutaan ottamaan huomioon monia eri asioita kuten eri viranomaisten vaatimusmäärittelyt ja lainsäädännöt, oman organisaation sisäiset vaatimusmäärittelyt ja monenlaiset käytännön asiat.

Työn alussa esitellään säteilyputkipään rakenne, sen toimintaperiaate ja hammasröntgenlaitteen tuotantoprosessi. Sitten käydään läpi röntgenlaite kuvantamisketjuna ja esitellään eri kuvantamistapoja. Sen jälkeen esitetään projektin kulku, mitä tavoitellaan, minkälaisiin ratkaisuihin päädyttiin ja miksi. Työssä käydään läpi myös järjestelmän rakenne ja siihen liittyviä validointidokumentteja. Lopuksi pohditaan parannuksia sekä projektin läpivientiin että testijärjestelmään.

#### 2 Laitekokonaisuus

#### 2.1 Säteen tuottaminen

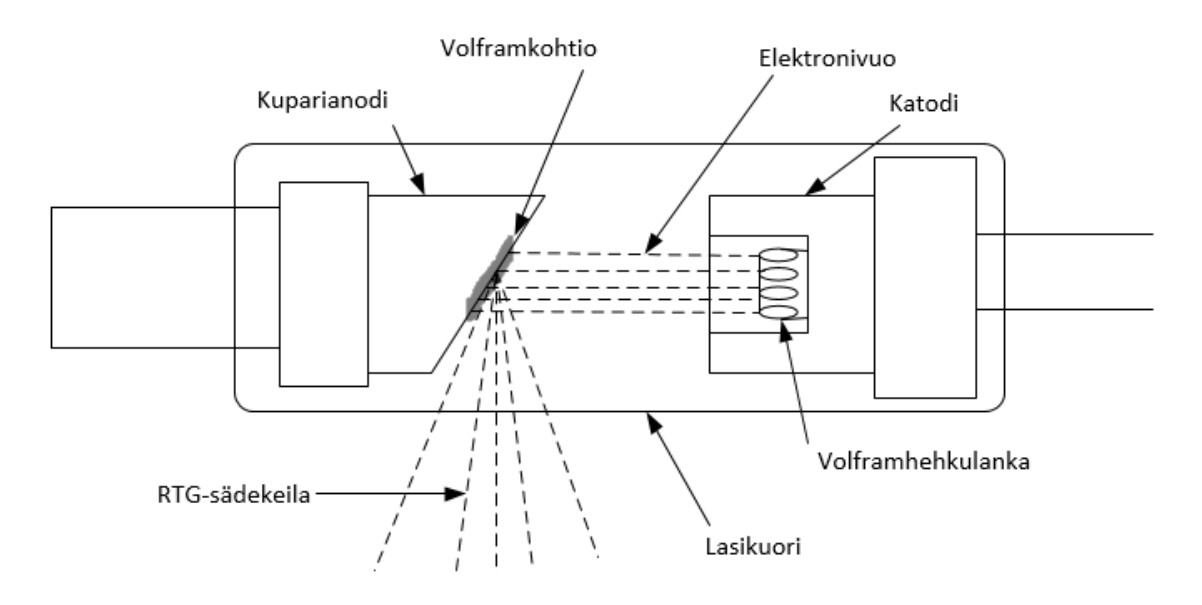

Röntgensäteiden tuottamiseen käytetään röntgenputkea (kuva 1).

Kuva 1. Röntgenputken toiminta ja rakenne: Elektroneja alkaa irrota hehkulangasta, kun sitä kuumennetaan sähkövirralla. Katodin ja anodin välille kytketty jännite saa anodin vetämään vapaat elektronit puoleensa. Törmätessään anodissa sijaitsevaan kohtioon elektronit synnyttävät lämpöä ja röntgensäteilyä.

Röntgenputkessa olevaa metallilankaa hehkuttamalla saadaan metallista irrotettua elektroneja, jotka irrotessaan pääsevät liikkumaan vapaasti. Hehkutus saadaan aikaiseksi lämmittämällä metallilankaa, kun sen läpi johdetaan tarpeeksi suuri sähkövirta. Kun positiivinen jännite kytketään anodiin katodiin nähden, muodostuu niiden välille sähkökenttä, joka pyrkii vetämään anodia kohden elektroneja. Tämän seurauksena alkaa anodivirta kulkea elektronivuon välittämänä anodin ja katodin välillä. Jos anodijännitettä aloitetaan kasvattamaan nollatasosta, se kasvaa aluksi hitaasti. Tämä johtuu elektronipilvestä lähellä hehkulankaa, koska elektronipilvi varjostaa sähkökenttää. Kun jännite alkaa olla muutamaa kilovolttia suurempi, anodivirta muuttuu lähes riippumattomaksi anodijännitteestä. Tämän tapahtuessa syntyy emission rajoittama tilanne, eli sähkökenttä voi vetää kaikki emittoituneet elektronit anodiin. Anodivirtaa voidaan tällöin muuttaa säätämällä hehkuvirtaa.

Elektronien osuessa anodikohtioon syntyy lämpöä ja röntgensäteilyä. Elektronien energiasta n. 95 % muuttuu lämmöksi ja vain loput 5 % muuttuu röntgensäteilyksi. Tuosta 5 %:sta röntgensäteilyä n. 85 % on jarrutussäteilyä ja vain 15 % muuttuu ominaissäteilyksi. [1, s. 24-25.]

#### 2.1.1 Ominaissäteily

Kun elektronit irtoavat katodista ja törmäävät anodilautaselle, syntyy röntgensäteilyä. Vapaiden elektronien liike-energian ollessa tarpeeksi suuri ne irrottavat elektroneja joltakin orbitaalilta lähellä metalli-atomin ydintä. Tällöin siirtyy elektroni joltain korkeammalta orbitaalilta täyttämään tyhjän aukon (kuva 2). Kun näin tapahtuu, syntyy säteilyä, jonka taajuus voidaan laskea, kun jaetaan orbitaalien energiaerotus Planckin vakiolla. Energiaerotuksen ja sitä vastaavan taajuuden ollessa tarpeeksi suuri syntyy ominaissäteilyksi kutsuttua röntgensäteilyä. Ominaissäteilyn nimitys tulee siitä, että kullakin alkuaineella on sille ominaisia aallonpituuksia ja taajuuksia.

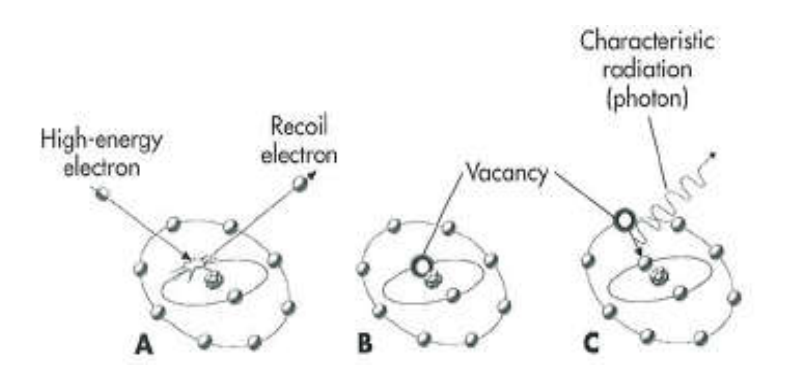

Kuva 2. Havainnekuva miten korkean liike-energian omaava elektroni irrottaa elektronin sisäiseltä orbitaalilta. Ulkoiselta orbitaalilta tulee tällöin elektroni täyttämään sisempään orbitaaliin syntyneen tyhjän aukon, mikä synnyttää ominaissäteilyä [2].

#### 2.1.2 Jarrutussäteily

Kun ominaissäteilyä syntyy, syntyy samalla myös jarrutussäteilyä. Kun elektroni saapuu lähelle metalliatomin ydintä, jarruttaa ydin elektronin liikettä. Tällöin sähköisesti varattu, kiihtyvässä liikkeessä oleva hiukkanen lähettää sähkömagneettista säteilyä sähködynamiikan yhtälöiden mukaisesti. Elektroni menettää osan kineettisestä energiastaan aina säteillessään, kunnes pysähtyy kokonaan. Eroa ominaissäteilyyn on myös siinä, että jarrutussäteilyn spektri on jatkuva. Jarrutussäteilyn aallonpituudella on myös alaraja, joka on sama kuin elektronien koko liike-energia (kuva 3). [1, s. 25-26; 2.]

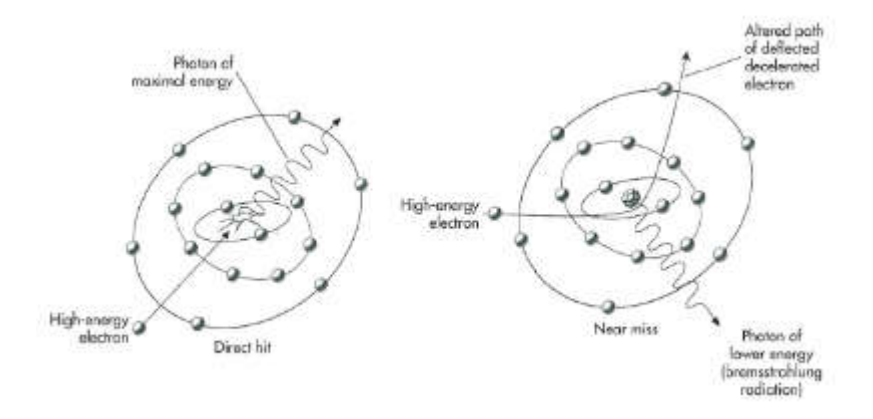

Kuva 3. Havainnekuva miten korkean liike-energian elektroni tuottaa jarrutussäteilyä. Jarrutussäteilyn energia riippuu elektronin törmäystavasta, suora osuma tai läheltä piti [2].

#### 2.1.3 Röntgengeneraattori

Röntgenputki tarvitsee toimiakseen röntgengeneraattorin. Röntgengeneraattori muuttaa tulojännitteen (esim. 48–380 V) suurjännitteeksi (esim. 25–150 kV) röntgenputkelle. Jännitteenmuutos suoritetaan suurjännitemuuntajassa, ja sen toimintaa ohjaa generaattorin ohjauselektroniikka. Röntgensäteilyn tuottaminen vaatii myös röntgenputken läpi menevää tasavirtaa. Jotta tasavirtaa saataisiin, suoritetaan tasasuuntaus suurjännitemuuntajan toisio-osassa. Röntgenputkeen syötettävän jännitteen tasaisuus riippuu suurjännitemuuntajan ja tasasuuntaajan rakenteista [1, s. 29-30].

#### 2.2 Röntgenkuvan tuottaminen

Järjestelmä röntgenkuvan tuottamiseen röntgensäteillä potilaasta voidaan demonstroida röntgenlaitteen kuvantamisketjun avulla.

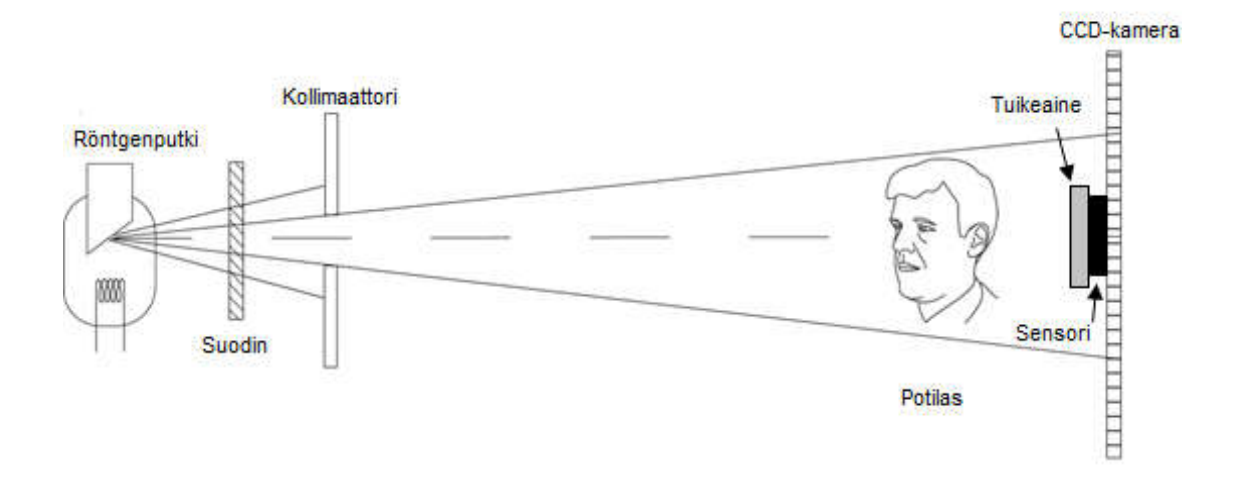

Kuva 4. Röntgenlaitteen kuvantamisketju röntgensäteiden näkökulmasta [2].

Kuten kuvasta 4 nähdään, voidaan kuvantamisketju karkeasti pilkkoa viiteen osaan: röntgenputkeen, suotimeen, kollimaattoriin, tuikeaineeseen ja sensoriin. Muita kuvantamisketjuun kuuluviksi elementeiksi voisi listata erilaiset kuvaustelineet, kollimaattorinvalitsimet ja potilasasettelulaitteita. Kuvantamisketjun osat ovat vuosien saatossa luonnollisesti kehittyneet ja muuttuneet. Esimerkiksi ennen käytettiin röntgensäteen vastaanottajana filmikuvaa, kun taas nykyään on siirrytty enemmän CCD-kameroihin. CCD-kameroita on monia erilaisia ja variaatioita esiintyy muissakin kuvantamisketjun osissa. Esitellään kuitenkin, miten kuvantamisketjun eri osat pääpiirteittäin toimivat. [1, s. 29-31.]

#### 2.2.1 Suodin

Suodin suodattaa sellaiset röntgensäteet, joiden taajuus ei ole sopivia kuvantamiseen. Usein tämä tehdään asettamalla ohuita metallilevyjä säteilyputkipään ja potilaan väliin. Kun kyse on matalaenergisestä röntgensäteilystä, alumiini on paras absorptiomateriaali metallilevylle. Jos kyseessä on korkeaenerginen röntgensäteily, paras absorptiomateriaali metallilevylle on kupari. Kuparia ei kuitenkaan voi käyttää absorbtiomateriaalina yksinään, sillä siinä itsessään esiintyy karakteristista säteilyä noin 8 keV:a. Tämä lisäisi potilaan iholle saamaa säteilyannosta. Siksi suodinmateriaali on tehty kuparin ja alumiinin yhdistelmästä. Kuparilevy asetetaan alumiinilevyn päälle, jolloin kuparissa syntyvä karakteristinen säteily suodattuu alumiinissa. Näin järjestelemällä saadaan säteilystä suodatettua energialtaan liian pienet ja liian suuret röntgenfotonit, jolloin oikeaenerginen säteily saadaan käyttöön [1, s. 30].

#### 2.2.2 Kollimaattori

Röntgensäteilykeilan rajaamiseen käytetään kollimaattoria. Kollimaattorin lisäksi rajaamiseen voidaan käyttää myös erilaisia lyijystä valmistettuja kartioita, sylintereitä ja aukkokaihtimia. Tavalliseen röntgenkuvantamiseen kollimaattori on silti osoittautunut parhaaksi vaihtoehdoksi. Kollimaattori koostuu monesta päällekkäisestä lyijylevystä, joita voidaan liikuttaa toisiinsa nähden. Yleisimmin lyijylevyn kerroksia on neljä kappaletta [1, s. 30].

#### 2.2.3 Tuikeaine

Kun kyseessä on epäsuora kuvantaminen, täytyy detektori päällystää tuikeaineella eli skintillaattorilla. Tuikeaineen tehtävä on muuttaa röntgensäteily valoksi CCD-sensorille. Jotta mahdollisimman monta röntgenfotonia muuttuisi valokvantiksi, käytetään tuikeaineena yleensä sellaista alkuainetta, jonka järjestysnumero on suuri ja jolla on hyvä röntgensäteilyn absorptiokyky [1, s. 30-31; 2].

#### 2.2.4 CCD-kamera

CCD-kamerassa on valoaktiivinen piikerros, joka muuttaa valosäteen varaukseksi saapumispisteessä. Lataus on suoraan verrannollinen valon intensiteettiin. Kertyneet lataukset kertyvät ns. potentiaalikaivoihin, joita luodaan ja ohjataan muuttamalla hilaelektrodien jännitteitä. Kuvan informaatio luetaan ohjaamalla varaus ensin naapuripikseliin (kaivoon), sitten sarjarekisteriin ja lopuksi sarjassa pikseli pikseliltä ulostulovahvistimen kautta A/D-muuntimeen (kuva 5). Lopputulos voidaan nähdä röntgenkuvana tietokoneen näyttöpäätteeltä [1, s.11-20; 2].

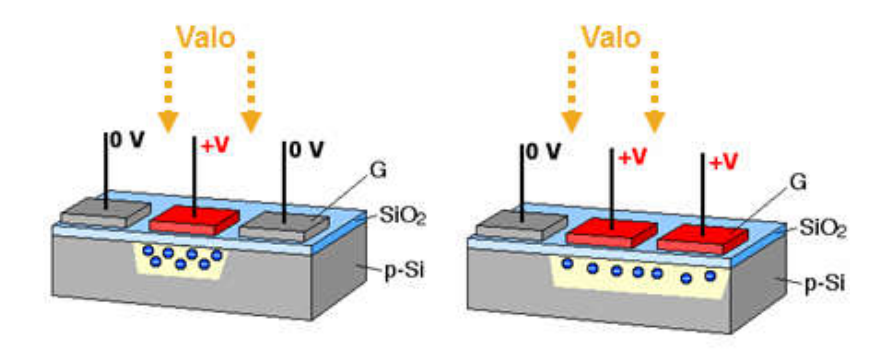

Kuva 5. Havainnekuva, miten saapuva valo muutetaan lataukseksi potentiaalikaivoon ja miten positiivisella jännitteenmuutoksella saadaan lataukset liikkumaan toisiin potentiaalikaivoihin. G on hilaelektrodi, SiO<sub>2</sub> on piidioksidi, ja p-Si on valoaktiivinen piikerros [2].

#### 2.3 Panoraamakuvaus

Hammaskuvantamisen ensimmäinen askel on yleensä panoraamakuva, sillä se antaa kokonaiskuvan kaikista hampaista, niiden hermoradoista sekä juurista (kuva 6).

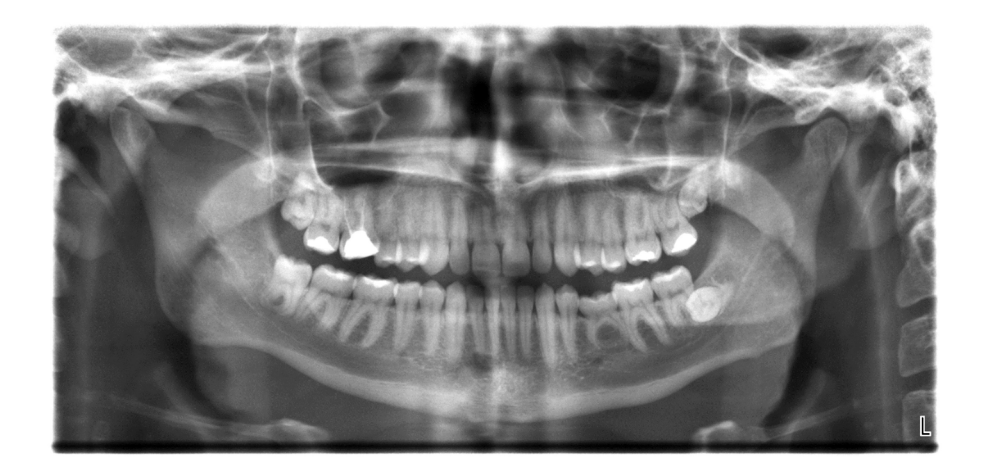

Kuva 6. Panoraamakuva [3].

Panoraamakuva auttaa hammaslääkäreitä ratkaisemaan diagnostisia haasteita. Panoraama kuva koostuu useista yksittäisistä kuvista. Mitä enemmän kuvia otetaan, sen tarkemmaksi kuva saadaan. Määrä riippuu myös laitteen ominaisuuksista, mutta usein puhutaan tuhansista kuvista, jotka ovat yhden pikselin levyisiä ja kuvan korkuisia. Kuvat yhdistetään yhdeksi panoraamakuvaksi tietokoneen avulla. [4, s. 4.]

#### 2.4 Kartiokeilakuvaus

Kun panoraamakuva ei riitä ratkaisemaan diagnostista ongelmaa, voidaan potilaasta ottaa yksityiskohtaisempia kuvia kartiokeilakuvauksella. Kuvantaminen tapahtuu tässä tapauksessa kiertämällä säteilyputkipää ja 3D-kamerapaneeli 360 astetta potilaan pään ympäri, jolloin säteilyputkipää sädettää samanaikaisesti kartiomaisella röntgensädekeilalla 3D-kamerapaneeliin. Kartiokeilakuva koostuu kolmiulotteisista pikseleistä eli vokseleista (eng. voxel). Tietokone yhdistää voxelit kolmiulotteisessa avaruudessa, jolloin saadaan tuotettua 3D-kuva. Kuvan tarkkuus riippuu vokseleiden paksuudesta, joka voi vaihdella 0,125–2 mm. Vokseleiden sivun pituus on 0,125 mm.

Laitteesta riippuen kuvia voidaan ottaa monessa eri koossa, jolloin hammaslääkäri voi tapauskohtaisesti valita sopivimman koon. Esimerkiksi pienet kuvat soveltuvat hammasimplanttien, yksittäisten leukanivelien ja paikallisten hammasongelmien diagnostiikkaan. Keskikokoisia kuvia voidaan hyödyntää koko hampaiston tai alaleuan hammashermojen tutkimiseen. Suuria kuvia voidaan käyttää, kun halutaan tutkia koko hampaistoa, ylimpiä niskanikamia, kasvoalueiden ilmateitä tai kumpaakin leukaniveltä.

3D-kartiokuvaa voidaan tutkia tietokoneella esim. pyörittelemällä ja leikkaamalla halutusta tasosta. Myös kontrastia voidaan muuttaa, jolloin saadaan näkyviin esimerkiksi pelkkä luusto tai pehmytkudokset. 3D-mallinnuksella on paljon muitakin hyötyjä varsinkin 2D-kuviin verrattuna. 3D-mallinnuksen avulla hammaslääkäri voi paremmin nähdä hermoratojen kulun sen sijaan, että joutuisi päättelemään hermoradat 2D-kuvasta. Menemällä kuvan sisälle ja kulkemalla tasojen välillä voidaan poikkileikkauskuvan avulla nähdä, miten esimerkiksi hermoradat kulkevat ikenien välissä. Säätämällä näkyvän materiaalin tiheyttä voidaan pehmytkudos poistaa tai tuoda kuvaan. Tällä tavalla saadaan diagnostiikka tehtyä hammaslääkärille helpommaksi ja potilaalle pystytään tarjoamaan parempaa hoitoa (kuva 7). [4, s. 5-6.]

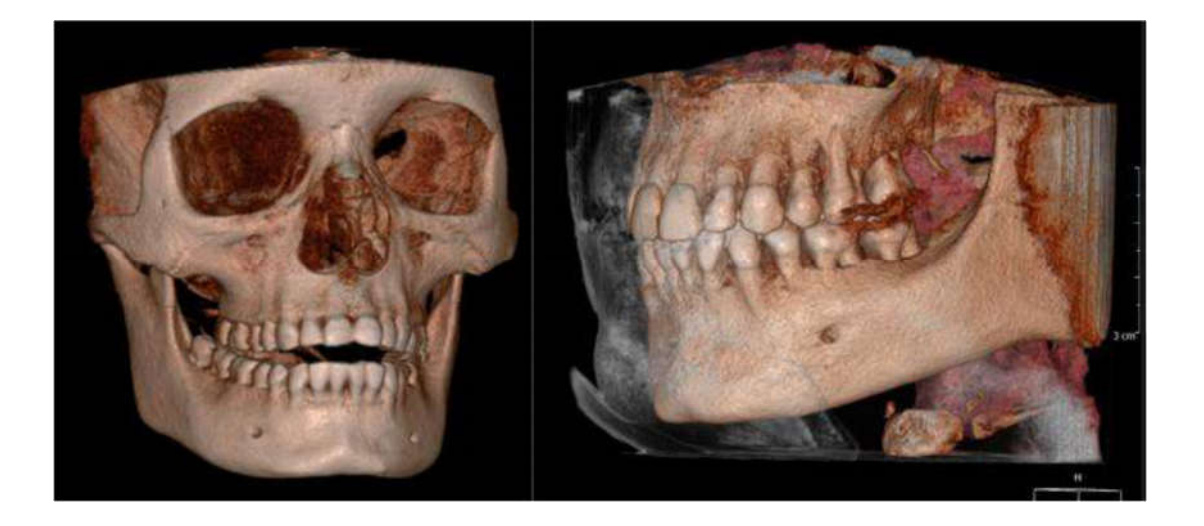

Kuva 7. Esimerkki 3D-kartiokeilakuvauksesta. Vasemmalla on käytetty suurta kuvaa ja oikealla keskikokoista kuvaa [4].

#### 3 Testijärjestelmä tuotantoprosessissa

Säteilyputkipään testijärjestelmä on vain yksi osuus hammasröntgenlaitteen tuotantoprosessissa. Ennen kuin säteilyputkipäätä voidaan testata testijärjestelmässä, täytyy säteilyputkipää ensin koota. Säteilyputkipäälle on oma kokoonpanolinjansa, jossa kootaan yhteen röntgenputki, jännitteenkertaajakortti, suurjännitemuuntaja ja hehkumuuntaja. Kytkentöjen jälkeen kokoonpano laitetaan pesukaappiin pestäväksi, jonka jälkeen kokoonpanolle kuivataan. Kuivauksen jälkeen kokoonpano koteloidaan ja asetetaan tyhjiökammioon. Kammioon luodaan tyhjiö, jonka jälkeen säteilyputkipään sisälle valutetaan muuntajaöljyä. Valuttamisen jälkeen kammio avataan, jolloin paine kammiossa normalisoituu. Normaali paine puskee öljyn säteilyputkipään jokaiseen nurkkaan, jonka jälkeen säteilyputkipää suljetaan ja siirretään lämmityskaappiin eli ns. "sääkaappiin". Säteilyputkipäätä pidetään sääkaapissa monia tunteja, usein myös yön yli. Sääkaapissa nähdään, onko säteilyputkipää tiivis eli vuotaako se öljyä vai ei. Säteilyputkipään mallista riippuen säteilyputkipäät voidaan lyijyttää ennen kuin ne laitetaan viranomaisten vaatimaan laadunmittaustestiin.

Kun säteilyputkipää on koottu, täytyy sen toimivuus testata. Testijärjestelmän avulla katsotaan, täyttääkö koottu säteilyputkipää laatu- ja turvallisuusvaatimukset. Testijärjestelmän säteilymittauksiin kuuluu mm. vuotosäteilytesti, puoliintumiskerrostesti (eng. Halfvalue layer, HVL) ja säteilyputkipään tehokkuustesti. Vuotosäteilytesti on FDA:n vaatima testi, jossa tarkastetaan, ettei putkipää vuoda kuoren läpi liikaa säteilyä ympärilleen.

Puoliintumiskerrostesti mittaa, kuinka paksu kerros materiaalia täytyy olla, jotta säteilyputkipään säteily puolittuisi. Tällä myös testataan, onko säteilyn intensiteetti tarpeeksi suuri, kun se on kulkenut suotimen läpi, mikä on röntgenkuvantamisessa olennaista. Puoliintumiskerroksen mittayksikkö on mmAl eli millimetriä alumiinia. Säteilyputkipään tehokkuustesti on yrityksen oma laadunmittaustesti, jolla testataan, onko säteilyputkipää tarpeeksi tehokas. Vuotosäteily- ja tehokkuustesti voidaan ilmaista röntgeneissä per aikayksikkö, esim. R/h, tai SI-järjestelmän mukaan Gray per aikayksikkö, esim. Gy/h.

Kun säteilyputkipää on läpäissyt testit hyväksytysti, se viedään hammasröntgenlaitteen kokoonpanolinjalle. Siellä se asennetaan varsinaiseen laitteeseen, joka myydään. Laitteen kokoonpanolinjalla on useita omia laadunmittaustestejä, joista viimeisimmissä otetaan röntgenkuvia laitteeseen asennetulla säteilyputkipään ja muiden laitteeseen asennettujen komponenttien avulla. Röntgenkuvat tarkistetaan, että ne täyttävät laatuvaatimukset, jonka jälkeen hammasröntgenlaitteen kokonaisuus voidaan pakata ja lähettää toimituspisteeseen. Kokoonpanovaiheet voivat kuitenkin vaihdella mallista riippuen. [5, s 16.]

#### 4 Projektin eteneminen

#### 4.1 Lähtökohdat

Organisaation muutosprosessin myötä Tuusulan tuotantotehtaalle asetetaan uusia haasteita. Nykyistä tuotantovolyymiä halutaan nostaa ja uutta kehittää. Nykyinen tuotanto toimii jo olemassa olevan kapasiteetin rajalla, joten tuotantovolyymien nostaminen on käytännössä mahdotonta ilman suuria muutoksia. Tästä syystä joudutaan kartoittamaan vaihtoehtoja, miten uudet tuotannolliset haasteet voidaan toteuttaa.

Yrityksen tavoitteena on pitkään ollut myös ottaa käyttöön yrityksen kehittelemä uusi ja parempi MES-järjestelmä, jonka tarkoitus on pyöriä yrityksen sisäisellä pilvipalvelimella. Tarkoitus on liittää MES tulevaisuudessa tuotantoon tehostamaan tuotannonohjausta ja korvata sillä nykyiset ahtaaksi käyneet paperiarkistot, joissa laitteiden DHR:iä säilytetään. Tämä on osana tuotannon kokonaiskuvan modernisointia.

#### 4.2 Tavoitteet

Projektin tavoitteena on saada tuotantoon nykyaikainen testauspiste, jossa voidaan nopealla tahdilla testata hammasröntgenlaitteisiin asennettavia säteilyputkipäitä niin, että testaus on mahdollisimman vaivatonta ja tulokset luotettavia. Tulosten on myös täytettävä eri järjestöjen kuten FDA:n ja IEC:n vaatimukset sekä yrityksen sisäiset laatuvaatimukset. Vain kaikki eri vaatimusmäärittelyt täyttävä tuote voidaan myydä maailmanlaajuisesti.

Projektin tarkoituksena on myös saada testijärjestelmä toimimaan kehitteillä olevan MES:n kanssa. MES:n on tarkoitus myös käskyttää itse testijärjestelmää kokonaisuudessaan niin, että operaattorin ei tarvitse tehdä muuta kuin asentaa säteilyputkipää testijärjestelmään, liittää kaapelit, lukita säteilykoppi ja käynnistää testiohjelma. Alkuperäinen ajatus on, että operaattorin tarvitsee syöttää testisyklin alussa tietokoneelle vain minimitiedot, jonka jälkeen MES määrittelee oikeat parametrit ja ajaa testisyklin alusta loppuun. Testisyklin lopuksi, kun säteilyputkipää on läpäissyt testin, tallennetaan testin tiedot laitteen DHR:ään. DHR:stä nähdään testien tuloksien lisäksi myös säteilyputkipäässä käytettyjen komponenttien sarjanumerot.

Testauspiste suunnitellaan myös mahdollisia tulevaisuuden tuotteita silmällä pitäen, jotta myös uudet ja erilaiset säteilyputkipäät voidaan testata samalla järjestelmällä.

#### 4.3 Vaihtoehtojen kartoitus

Yksi lähestymismalli oli nykyisen tuotannon testijärjestelmien modernisointi. Tämä lähestymismalli tosin haudattiin hyvin nopeasti monestakin syystä. Kuten aikaisemmin mainittiin, nykyisen tuotannon kapasiteetti ei yksinkertaisesti riitä. Lisäksi testijärjestelmiin jouduttaisiin tekemään suuria muutoksia, sillä nykyiset testijärjestelmät eivät täytä tulevaisuuden visioita. Esimerkiksi mahdollisten uusien säteilyputkipäiden testaaminen ei olisi mahdollista ilman kiinnitysadaptereiden muokkaamista. Nykyisten testijärjestelmien tietokoneet toimivat Windows XP -käyttöjärjestelmällä, joten ne eivät ole yhteensopivia esim. MES:n kanssa, joka on optimoitu uudemmille Windowsin käyttöjärjestelmäversioille. Windows XP:n päivittäminen uudempaan versioon ei ollut mahdollista, sillä nykyisten testijärjestelmien ohjelmistot on suunniteltu toimimaan vain Windows XP:llä.

Kun vanhaa ei voitu modernisoida, jäi ainoaksi vaihtoehdoksi kehittää uutta. Siispä projektiin lähdettiin puhtaalta pöydältä, mutta kuitenkin nykyisestä järjestelmästä mallia ottamalla. Nykyisissä testikopeissa on säteilyantureita vain neljänneskaaressa, jonka vuoksi operaattori joutuu testiprosessin aikana kääntämään säteilyputkipään keskiakselin ympäri, jotta vuotosäteilytestissä saadaan mitattua tulokset koko pallopinnalta niin kuten viranomaiset ovat määrittäneet (kuva 8). Tästä työvaiheesta halutaan eroon uudessa testijärjestelmässä ja tavoitteena onkin, että operaattorin ei tarvitse testisyklin aikana puuttua järjestelmän toimintaan [6; 7].

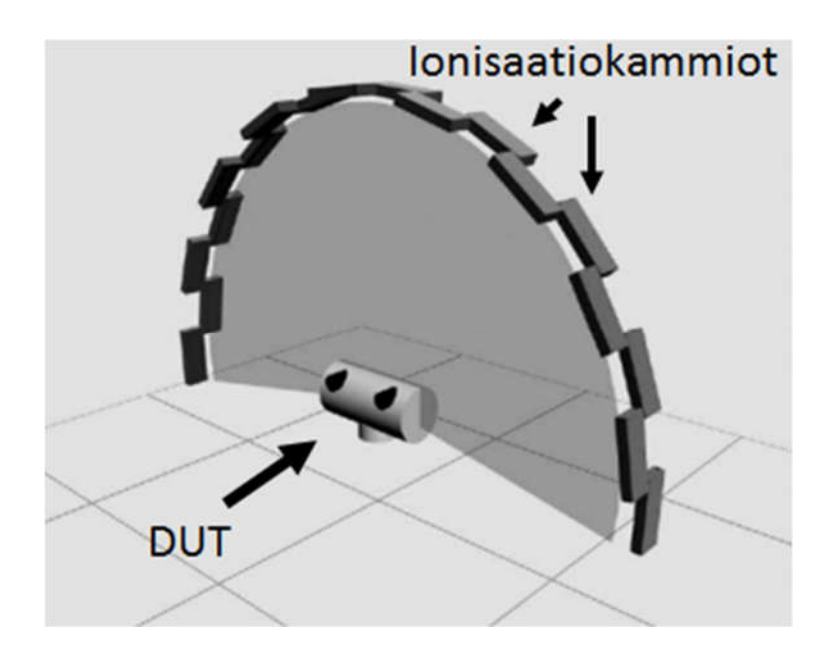

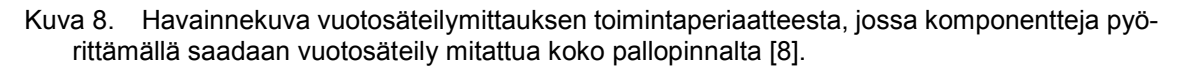

Vaihtoehdoiksi muodostui robottikäsi, joka voisi kääntää säteilyputkipään ympäri testisyklin puolivälissä tai vaihtoehtoisesti rakennettaisiin isompi testikoppi, johon mahtuu antureineen kokonainen puolikaari, jota käyttämällä säteilyputkipäätä ei tarvitse kääntää akselinsa ympäri. Näiden vaihtoehtojen punnitseminen ja kartoitus muodostuivat kriittiseksi osaksi projektia, sillä ne ohjasivat pitkälti suunnan koko projektille.

#### 4.3.1 Robottikäden kartoitus

Robottikäsi oli jo ajatuksena hyvin villi, sillä yrityksellä ei ollut kokemusta eikä osaamista robotiikasta juuri ollenkaan. Ongelmaksi arvioitiin myös kaapeleiden sekaantuminen robottikäteen ja muut jatkuvat huoltotoimenpiteet, joita jouduttaisiin tekemään. Säteilyputkipäät ovat painavia, sisältävät öljyä ja ovat välillä väkisinkin öljyisiä testikopeissa, joten

säteilyputkipään kiinnitys robottikäteen on vaikea suunnitella. Esimerkiksi imukuppi tai ns. pihtiote ei ole tarpeeksi varma kiinnitystapa. Lisäksi tarpeeksi vahvat robottikädet ovat kooltaan niin suuria, että sellaista on vaikea saada mahtumaan tuotannon tiloihin. Sen pitää myös mahtua lyijytetyn testikopin sisälle ahtaaseen tilaan ja robottikädet vaativat suuren turva-alueen. Tämän kokonaisuuden ja varaosien hankinta tulisi niin kalliiksi ja takaisinmaksuaika venyisi niin pitkäksi, että tämä vaihtoehto jouduttiin hylkäämään.

#### 4.3.2 Täydellisen puolikaaren kartoitus

Täydellinen puolikaari osoittautui alustavissa kustannusarvioissa paljon robottikättä halvemmaksi vaihtoehdoksi. Myös tarvittavaa osaamista ja kokemusta löytyi yrityksestä, sillä ratkaisu muistutti hyvin paljon nykyisiä testijärjestelmiä. Säteilyputkipään painokaan ei tämän testijärjestelmän toteutuksen kannalta olisi ongelma, sillä säteilyputkipää tulisi lepäämään sille muokatun adapterin päällä, jolloin vaaraa putoamisesta ei ole. Myös piuhojen sotkeutuminen pystyttäisiin ehkäisemään suhteellisen helposti, sillä säteilyputkipään ollessa kiinnitettynä alapuolelta pystyy johdotukset tekemään suhteellisen helposti vedonpoistajien kera.

#### 4.3.3 Jatkokartoitus

Päädyttiin täydelliseen puolikaareen. Tällaisen testijärjestelmän tekeminen vaatii paljon resursseja, suunnittelua ja aikaa. Koko organisaation ollessa suuren muutoksen alla ylimääräisiä resursseja ei juuri irronnut projektille, joten päätettiin ostaa iso osa testijärjestelmästä valmiina muualta. Eri palveluntarjoajia ja yrityksiä etsittiin, jolloin valmistajien määrä osoittautui hyvin rajalliseksi. Lopulta päätettiin ostaa järjestelmän saksalaiselta PTW-yritykseltä, jolta nykyistenkin testijärjestelmien osia on hankittu. PTW on yritys, joka tarjoaa standardin IEC 60601-1-3 mukaisia vuotosäteilymittaukseen sopivia komponentteja. PTW tarjosi monenlaisia tuotepaketteja ja testijärjestelmiä, joista keskusteltiin useissa palavereissa ja puhelinkonferensseissa. Paremman hahmotelman ja näkemyksen saamiseksi järjestettiin myös tehdasvierailu, jossa PTW:n edustaja kävi nykyisellä tuotantolinjalla tutustumassa ja neuvomassa [8].

Kartoitettiin myös omia resursseja, jotta tiedettäisiin, mitä voidaan tehdä itse, ja ettei kaikkea tarvitsisi ostaa PTW:ltä. Lopputulos oli, että päätettiin tehdä testikopin ja työpisteen tietokoneineen ja tarvikkeineen yrityksessä. PTW:ltä ostettaisiin vain pyöritysmekanismi, puolikaari, siihen menevät ionisaatiokammiot ja niitä ohjaava LeakSoft-ohjelmisto.

#### 4.4 Testisyklin suunnittelu

Yrityksessä on monta kokenutta työntekijää, joilla kaikilla on oma vastuualueensa. Testisyklin suunnitteluvaiheessa haastateltiin jokaista insinööriä useaan kertaan sekä erikseen että ryhmissä. Kun taustatutkimuksia ja suunnittelua oli tehty tarpeeksi, otettiin oleellisimmat asiat kerätyistä tiedoista ja muokattiin testisykliin sopiviksi. Kun ristiriitoja ilmeni, täytyi keksiä kompromisseja, jotka tyydyttivät kaikkia osapuolia. Varsinkin kesälomien aikaan eteneminen oli hidasta ja välillä jouduttiin odottamaan viikkoja, että epäkohtia saataisiin selvitettyä.

Itse testisykli tehtiin niin, että jokainen yksittäinen testivaihe kirjattiin Excel-taulukkoon järjestykseen, jolloin taulukon perusteella voitiin ohjelmoida varsinainen testiohjelma. Testisyklitaulukon tekeminen oli suhteellisen haasteellista, sillä siinä täytyi ottaa huomioon viranomaismääräyksiä, yrityksen sisäisiä määräyksiä sekä saada lisättyä kaikki toivotut ja vaaditut ominaisuudet oikeassa järjestyksessä. Kuten liitteenä 1 olevasta taulukosta nähdään, testivaiheita, ns. steppejä, on kymmeniä. Taulukon tekeminen ei sinällään ollut haasteellista, mutta taustatietojen keräämiseen ja steppien suunnittelemiseen meni viikkoja. Lisäksi projektin edetessä tuli esiin asioita, jotka osaltaan vaikuttivat testisyklilistaukseen ja sen muutoksiin. Testijärjestelmän ohjelmoinnin kannalta oli hyvin tärkeää, että jokainen steppi kirjattiin ylös, jotta ohjelmoinnin yhteydessä saatiin kaikki asiat otettua huomioon. Testisyklilistaa tehtiin muutenkin tiiviissä yhteistyössä ohjelmointiryhmän kanssa, sillä listaan merkittiin myös ohjelmakomentoja, jotka olivat MES-tietokannassa jo valmiina. Komentoihin lisättiin eri vaatimusmäärittelyiden perusteella parametreja eri valotuksille. Nämä ohjelmakomennot eivät näy listassa (liite 1).

#### 4.5 Testauspisteen ohjelmisto.

Aikaisemmin tarkasteltiin, miten järjestelmä on tarkoitus saada toimimaan yrityksen MES-ohjelmistolla. PTW:n laitteiston mukana tulevan LeakSoft-ohjelmiston integroiminen MES-ohjelmistoon muodostui ongelmaksi, sillä PTW olisi halunnut tehdä integroinnin itse. Tämä olisi vaatinut MES:n rajapinnan luovutusta ulkopuolisille, mikä ei ole yrityksen politiikan mukaista toimintaa. Myös lisäkustannuksia olisi tullut. Koska rajapinnan saaminen MES:n ja LeakSoftin välille osoittautui ongelmalliseksi, jouduttiin keksimään kompromissi. Kun testisykli tulee siihen vaiheeseen, että MES käskyttää LeakSoftin käyntiin, tulee operaattorille ilmoitus työpisteelle, että hänen täytyy käynnistää LeakSoftin testisekvenssi (kuva 9).

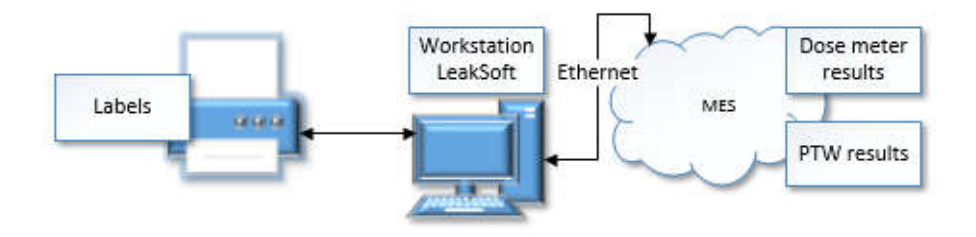

Kuva 9. Havainnekuva MES:in ja LeakSoftin välisestä kytkennästä työpisteessä, sekä tarratulostimesta ja tuloksien tallennuksesta.

LeakSoft-ohjelmisto on projektissa välttämätön, sillä se on valmiiksi optimoitu toimimaan ionisaatiokammioiden ja vuotosäteilymittausjärjestelmän kanssa. Se myös korvaa nykyisissä testijärjestelmissä toimivan LabViewin, jonka ohjelmoiminen uuteen järjestelmään olisi ollut erittäin haasteellista ja aikaa vievää.

Tavoite on, että kun vuotosäteilyä mitataan, MES käskyttää testisyklin mukaisesti ensin generaattoria valottamaan säteilyputkipäätä sitten LeakSoftia käynnistämään säteilyputkipäätä pyörittävän moottorin ja sen jälkeen aloittamaan antureiden lukemisen. Säteilyantureiden keräämät arvot näkyvät työpisteen näyttöpäätteellä kuvaajina, jotka Leak-Soft prosessoi. Arvot löytyvät SQL-datapohjalta, mutta LeakSoft pystyy myös tallentamaan kaiken datan joko Excel-tiedostona tai PDF-tiedostona. Kun vuotosäteilymittaus on valmis, tallennetaan halutut arvot testattavasta säteilyputkipäästä MES-tietokantaan.

#### 4.6 PTW-järjestelmän asentaminen

Projektin alussa testausjärjestelmää suunniteltaessa PTW arvioi, että vuotosäteilyn mittausjärjestelmä olisi asennettavissa puolessa työpäivässä. Näin ei kuitenkaan käytännössä käynyt.

Tilaus PTW:n järjestelmästä tehtiin heti elokuussa, kun ylimmältä johdolta tuli siihen lupa. Tässä vaiheessa aloitettiin myös esivalmistelut, jotta kaikki olisi valmista, kun PTW:n laitteisto saapuu perille. Työpisteelle tilattiin myös erikseen tietokone, johon pyydettiin ne vähimmäisominaisuudet, jotka PTW oli listannut. Myös testilaitteistoon tarvittavat piirikortit ja komponentit asennettiin valmiiksi työpisteeseen asennettavalle sähköä johtamattomalle muovilevylle maadoitukset kuitenkin huomioon ottaen.

Tietokoneessa ei aluksi ollut tarvittavia ominaisuuksia, joten se jouduttiin palauttamaan lisäosien asennukseen. Esivalmistelut saatiin kuitenkin valmiiksi PTW:n laitteiston saapuessa syyskuun lopulla. Laitteisto saapui päivää ennen itse asentajaa, joten se mahdollisti vielä viimeisten esivalmisteluiden tekemisen kuten aikataulun suunnittelun. Testilaitteisto oli niin suuri, ettei se mahtunut vastaanottoon, joten se tuotiin taloon lähettämön kautta. Haasteeksi syntyi laitteiston siirtäminen rakennuksen toiseen kerrokseen, jonne se oli tarkoitus asentaa. Laitteiston pakkaus päätettiin purkaa ja siirtää kapealle puulevylle. Sitten kartoitettiin reitti, jota pitkin laitteisto mahtuisi toiseen kerrokseen. Hyödyntäen rakennuksen vanhoja hätäuloskäyntejä ja trukkia saatiin laitteisto kuitenkin turvallisesti nostettua toiseen kerrokseen, jossa pumppukärryillä voitiin siirtää laitteisto lähelle testikoppia.

Seuraavana päivänä PTW:ltä saavuttiin asentamaan laitteistoa. Aluksi oli kaapeliongelma, koska kaapeli ei pystynyt siirtämään tietoa. Kasattiin oma kaapeli, jolla saatiin tieto liikkumaan. Sitten huomattiin tietokannan puuttuvan. PTW:n järjestelmä ei pystynyt toimimaan ilman sen omaa tietokantaa, eikä sitä pystynyt asentamaan internetin kautta. Saksassa ohjelmoijat tekivät töitä kellon ympäri niin, että seuraavana päivänä saatiin tietokanta asennettua ja järjestelmä toimimaan. Ohjelmisto toimi hyvin, kunnes säteilyputkipäätä pyörittävän servomoottorin pyörimisdataa ryhdyttiin keräämään, jolloin ohjelma kaatui. Syytä ohjelman kaatumiseen ei löydetty, sillä tietokoneen virheilmoitus kertoi vain odottamattoman virheen käyneen. PTW:n asentaja palasi takaisin Saksaan, jossa tarkoitus oli kokeilla testijärjestelmää PTW:n testiympäristössä. Tällä tavalla haluttiin varmistaa, onko vika PTW:n ohjelmistossa vai yrityksen omissa komponenteissa.

Pari viikkoa kului, kunnes PTW:ltä saavuttiin takaisin Suomeen. Syytä ei ollut löydetty PTW:n omassa testiympäristössäkään, joten vian oletettiin olevan yrityksen omissa komponenteissa. PTW toi mukanaan myös uusia ja hieman erilaisia adaptereita ja verkkokortteja, joilla yritettiin saada järjestelmä toimimaan. Järjestelmää kokeiltiin myös muutamalla eri tietokoneella ja sarjaporttikortilla sekä eri tietokoneen ohjelmistoversioilla. Ongelma pysyi silti samana.

Tässä vaiheessa PTW:n asennusurakka oli venynyt kolmannelle viikolle. Ennalta sovittujen päivämäärien puskiessa yhä lähemmäksi päätettiin hankkia tietokone PTW:ltä siinä toivossa, että ohjelmisto toimisi siinä. Ennen kuin uusi tietokone lähetettiin, löydettiin ongelma myös PTW:n testiympäristössä. Ongelman syyn tiedettiin nyt olevan PTW:n ohjelmistossa. Ongelmaa ryhdyttiin korjaamaan Saksassa.

Projektin määräajan lähestyessä uhkaavaa vauhtia oli pakko keksiä varasuunnitelma säteilyputkipäiden vuotosäteilytestaamisen suhteen, koska PTW:ltä ei näyttänyt tulevan toimivaa testijärjestelmää määräajan puitteissa. Varasuunnitelman ainoa vaihtoehto oli tehdä säteilyputkipäiden vuotosäteilymittaus nykyisen tuotannon testikopeissa.

Marraskuun 2016 alussa Saksasta saapui tietokone, jolla ohjelmisto oli saatu toimimaan testiympäristössä. Tietokoneella oli mahdollista operoida vain saksankielisessä ympäristössä, mutta se ei onneksi tuottanut suurempia ongelmia. Ongelma oli kuitenkin se, ettei ohjelmistoa saatu aluksi toimimaan silläkään tietokoneella, eikä syytä tähän löydetty heti. Lopulta ongelman syy löytyi tietokoneen COM-porteista, jotka oli virheellisesti asetettu ohjelmistossa. Vaikka vuotosäteilyn mittausjärjestelmä saatiin toimimaan, oli ongelmana kuitenkin vielä se, ettei Saksasta tullutta tietokonetta voitu liittää yrityksen verkkoon ja internettiin. Osittain tämä oli varotoimenpide tietoturvallisuuden näkökulmasta, koska tietokoneessa ei ollut IT-osaston asentamia ohjelmistoja. Toisaalta jos ongelma olikin alun perin juuri IT-osaston ohjelmistoissa, vältettiin se ongelma, kun ohjelmia ei asennettu ollenkaan. Tästä syystä testijärjestelmässä jouduttiin käyttämään kahta tietokonetta, missä PTW:n tietokonetta käytettiin vain vuotosäteilymittaukseen ja yrityksen omaa tietokonetta käytettiin tulosten tallentamiseen tietokantaan.

#### 4.7 Säteilykopin rakentaminen

Säteilykoppia suunniteltiin aluksi tietokoneella CAD-ohjelmalla. Säteilykopin runko rakennettiin elokuun lopussa. Runko tehtiin alumiinirakenteista, joihin kiinnitettiin lyijyä sisältävät vanerilevyt, jotka on suunniteltu niin, että lyijyt menevät toisiinsa limittäin. Näin säteily ei pääse reunoistakaan säteilykopin ulkopuolelle. Tämän toteutus ei onnistunut halutulla tavalla, sillä vanerilevyjen välissä olevat lyijyt oli asennettu vanerilevyjen keskelle eikä sisäreunan lähelle. Säteilykopin reunoihin ja kulmiin jouduttiin jälkeenpäin asentamaan metalliin käärityt lyijypaneelit, jotka voidaan nähdä kuvassa 13. Myös säteilykopin ovia avatessa tuli ilmi, että osa lyijyä oli paljaana ja kosketettavissa ovien reunoilla. Tämä on tarkoitus maalata jälkeenpäin. Säteilykopin oveen asennettiin myös ikkuna, mikä tehtiin poraamalla reikä oveen ja asentamalla ikkuna reikään. Ikkuna sisältää lyijyä, mikä vastaa 2 mm:n paksuista lyijylevyä, joten sen läpi voi turvallisesti havainnoida kopin sisäisiä tapahtumia.

Pelkän lyijyn osuus säteilykaapissa painaa yli 500 kg, joten kyseessä on melko raskas rakennelma. Säteilykopin painon takia jouduttiin jälkeenpäin korjaamaan hieman ovien runkoa, sillä ovet olivat notkahtaneet muutaman millin, jolloin niitä ei saanut enää kunnolla kiinni. Korjaustoimenpiteenä yhtä alumiinivartta lyhennettiin ja asennettiin sellaiseen kohtaan, missä se tuki ovea paremmin. Säteilykopin ollessa niin raskas oli säteilykopin siirtäminen otettu huomioon suunnittelussa. Runkopohja on suunniteltu niin, että tarvittaessa pumppukärryt voidaan työntää säteilykopin alle, jolloin sitä on helppo siirtää.

Säteilykopin toimivuus todennettiin erillisellä vuotosäteilytestillä, jossa asianmukaisen koulutuksen saanut henkilö valotti säteilyputkipäällä ja mittasi testikopin ympärille asetetuilla vuotosäteilymittareilla mahdollisia vuotokohtia. Kyseisen testikopin testeissä ilmeni vuotokohta, joka korjattiin asentamalla lisää lyijyä vuotokohtaan.

#### 5 Lohkokaaviorakenne ja komponentit

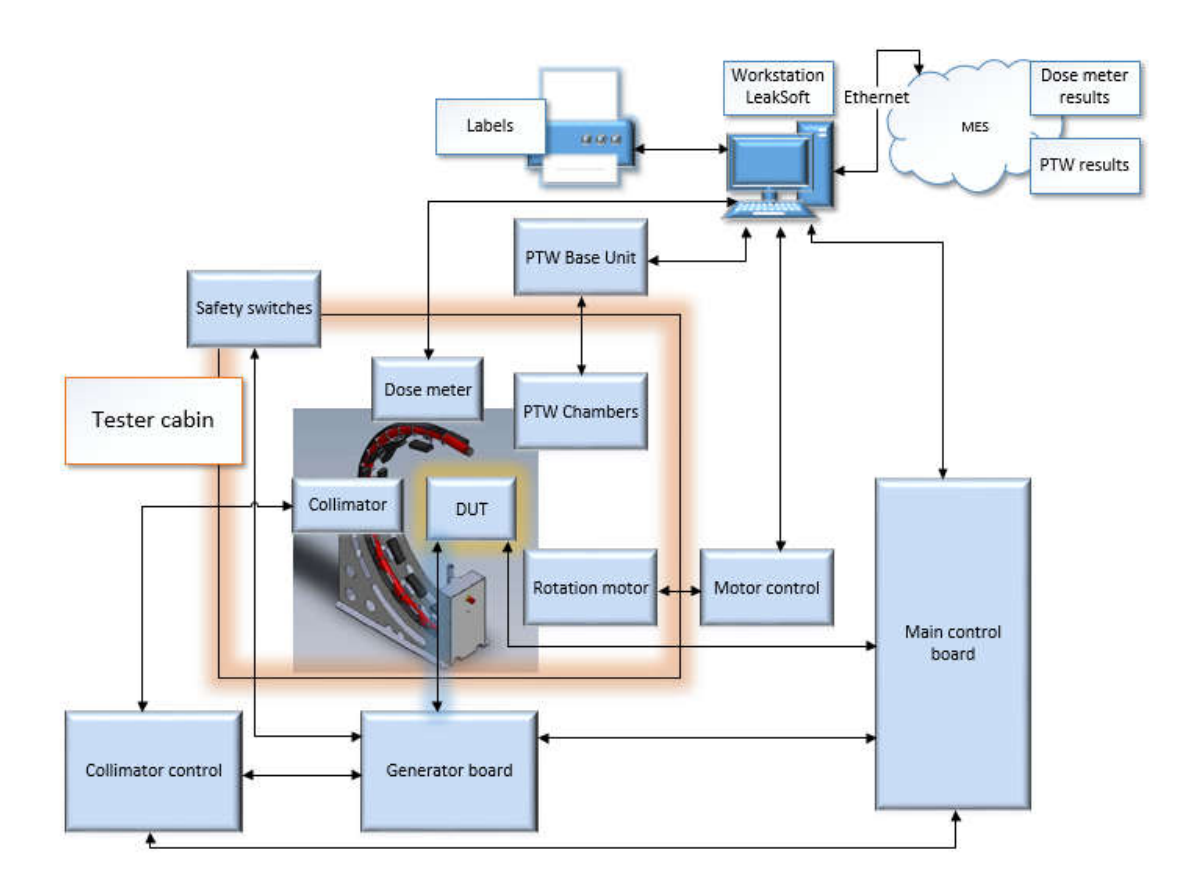

Kuva 10. Säteilyputkipään testaustyöpisteen lohkokaaviorakenne.

Kuvasta 10 voidaan nähdä testijärjestelmän kaikki komponentit, miten ne on kytketty tai on mahdollista kytkeä toisiinsa. Se kuvaa hyvin kaiken oleellisen ylätasolla, ja kuvaa käytettiinkin projektissa usein ohjeistuksen apuvälineenä. Tarkastellaan, mitä komponentit tekevät.

MES:n tavoite on toimia pilvipalvelimella ja käskyttää testiohjelmistoa sieltä. MES-tietokantaan on myös tarkoitus tallentaa testien tulokset. Ethernet-yhteyden ollessa poikki tai muun vastaavan ongelman ilmaantuessa MES toimii myös paikallisella tietokoneella. LeakSoft vuorostaan toimii vain työpisteen paikallisella tietokoneella ja käskyttää omia komponenttejaan sieltä. LeakSoftin käskyttämiin komponentteihin kuuluvat servomoottori, jota ohjataan moottorinohjausyksikön avulla, C-kaaressa olevat ionisaatiokammiot (kuva 11), jotka ovat kytkettynä PTW:n MULTIDOS monikanavaiseen mittausyksikköön (kuva 12) ja itse ohjelma, jossa ionisaatiokammioiden keräämä data muutetaan ja näytetään operaattorille kuvaajina.

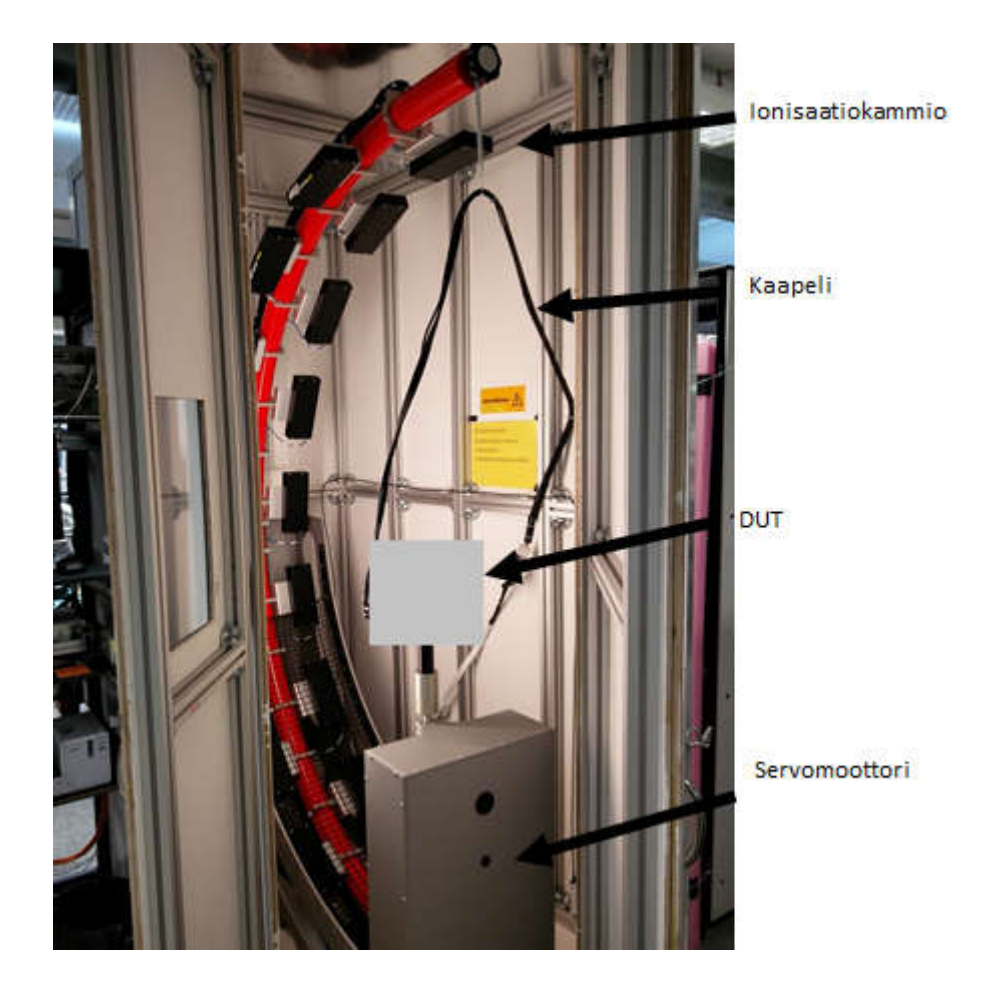

Kuva 11. PTW:n C-kaari, jossa on 18 ionisaatiokammiota asennettuna. C-kaari on kiinnitetty perusyksikköön, jossa on myös servomoottori. Kuvassa näkyvät myös kaapelit, jotka on kytketty testattavaan säteilyputkipäähän, sekä säteilykoppi.

Kuvassa 11 näkyvä PTW:n vuotosäteilymittaukseen tehty laite noudattaa standardin IEC 60601-1-3 vaatimuksia. Sillä voidaan mitata putkipään säteilyn annosmäärä ja annosnopeutta 18 pisteessä samanaikaisesti. Järjestelmä täyttää myös FDA:n 1020.30 (4;k) – vaatimusmäärittelyn, jossa määritellään mm. mittausetäisyyden olevan yksi metri, sekä yksittäisen ionisaatiokammion dimension olevan 20 cm ja mittausalan 100 cm2 [6; 7; 8].

Ionisaatiokammiot täytyy kalibroida kahden vuoden välein. Ne voidaan kalibroida joko lähettämällä takaisin myyjälle tai ostamalla säteilylähde, jolla voidaan mitata ionisaatiokammioiden tarkkuus. Kun säteilylähteen säteilyarvo tiedetään, voidaan arvoa verrata ionisaatiokammioiden mittaamiin tuloksiin. Säteilylähteen käsittelemiseen tarvitaan asianmukaiset koulutukset ja viranomaisen lupa kyseisessä maassa. Säteilylähteen hankkimisessa olisi hyvänä puolena se, että kalibroinnin voi hoitaa heti tarpeen vaatiessa yrityksessä. Tämä säästäisi aikaa ja rahaa. Tähän ei kuitenkaan ryhdytty projektin aikana, sillä esim. paperitöiden hoitamiseen ei ylimääräisiä resursseja löytynyt, eikä sen hankinta ollut kiireellistä. Huono puoli säteilylähteellä olisi ollut sen säilyttämisen ongelmallisuus. Radioaktiivisen aineen säilyttäminen vaatii erikoisjärjestelyjä kuten sille suunnitellun varastointitilan. Toinen huono puoli on se, että säteilylähdettä ei pysty kytkemään pois päältä, joten virheellisesti käsiteltynä sen lähellä olevat henkilöt altistuvat säteilylle.

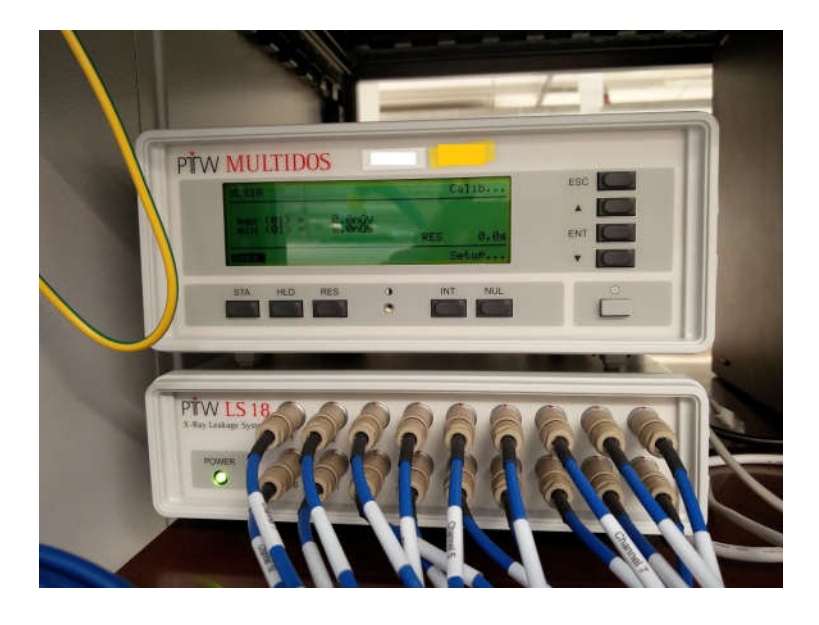

Kuva 12. PTW:n MULTIDOS T11037 mittausyksikkö, johon on kytketty alla oleva PTW LS18 T11036. Yhdessä nämä muodostavat 18-kanavaisen mittausyksikön.

PTW:n MULTIDOS-mittausyksikkö on IEC 60731:n kenttäluokan standardin täyttävä laite. IEC 60731 on kansainvälinen standardi, jossa on määritelty sädehoitoon tarkoitettujen dosimetrien vaatimukset [9].

Jotta LeakSoft pystyy käskyttämään näitä komponentteja, on tietokone yhdistetty moottorinohjausyksikölle ja PTW:n mittausyksikölle RS-232-sarjaportilla. Tietokone on yhdistetty RS-232-sarjaportilla myös dosimetrille ja USB-kaapelilla tarratulostimelle.

Ohjauskortti on keskeinen osa testijärjestelmää, sillä se toimii rajapintana tietokoneen ja säteilyputkipään testijärjestelmän laitteiston välillä. Ohjauskortin päätehtävä on toimia testijärjestelmän laitteiston kommunikoijana ja käskyttäjänä. Käskyttämiseen tarvitaan prosessori suorittamaan konekielisiä käskyjä. Lisäksi tarvitaan yrityksen oma tietokoneohjelma, jonka perusteella prosessori toimii. Prosessori ja tietokoneohjelma on asennettu piirikortille. Ohjauskortti on yhdistetty generaattorikortille (generator board), kollimaattorin ohjauskortille (collimator control) ja säteilyputkipäähän (DUT).

Kollimaattorin ohjaukseen tarvitaan oma piirikortti. Yhdysvaltojen viranomainen FDA vaatii, että kollimaattoria ja säteilyputkipäätä täytyy testata yhtenä kokoonpanona. Sen takia testijärjestelmä on suunniteltu niin, että kollimaattori voidaan siihen liittää. Kollimaattori ei viranomaismääräyksestä huolimatta ole täysin pakollinen, mikäli erillisellä testillä voidaan todeta jonkun muun esineen täyttävän kollimaattorin tehtävän [6; 7].

Generaattorikortti on tärkeä osa testijärjestelmää. Sen päätehtävä on muuntaa sähkö säteilyputkipäälle sopivaksi eli toimia röntgengeneraattorina ja monitoroida turvakytkimiä. Turvakytkimet ovat asennettuina säteilykoppiin tunnustelemaan ovien tilaa. Kun turvakytkinten tila muuttuu ON-tilasta OFF-tilaan, saa generaattorikortti siitä viestin, jolloin sädetys loppuu mikäli jokin testivaihe on käynnissä.

Säteilykoppi on luonnollisesti tärkeä osa testijärjestelmää työturvallisuuden kannalta. Testijärjestelmän mittauslaitteet ja säteilyputkipää ovat säteilykopin sisällä valotusten aikana (kuva 11), jolloin testit saadaan tehtyä turvallisesti altistamatta työntekijöitä röntgensäteille. Säteilykoppi ja koko työpiste on katselmoitu moneen otteeseen, jotta se olisi mahdollisimman ergonominen tuotantoprosessin ja operaattorin kannalta. Sen täytyy myös täyttää kaikki turvallisuuskriteerit kuten esimerkiksi, että mikään komponentti ei estä katossa olevan sprinklerin vesisuihkua tulipalotilanteessa. Järjestelmällä on myös pakko olla hätä-seis-kytkin, jolla saadaan tarvittaessa sähköt katkaistua. Projektin aikana hätä-seis-kytkin oli asennettu huonoon paikkaan, mutta se huomattiin katselmoinneissa ja korjattiin.

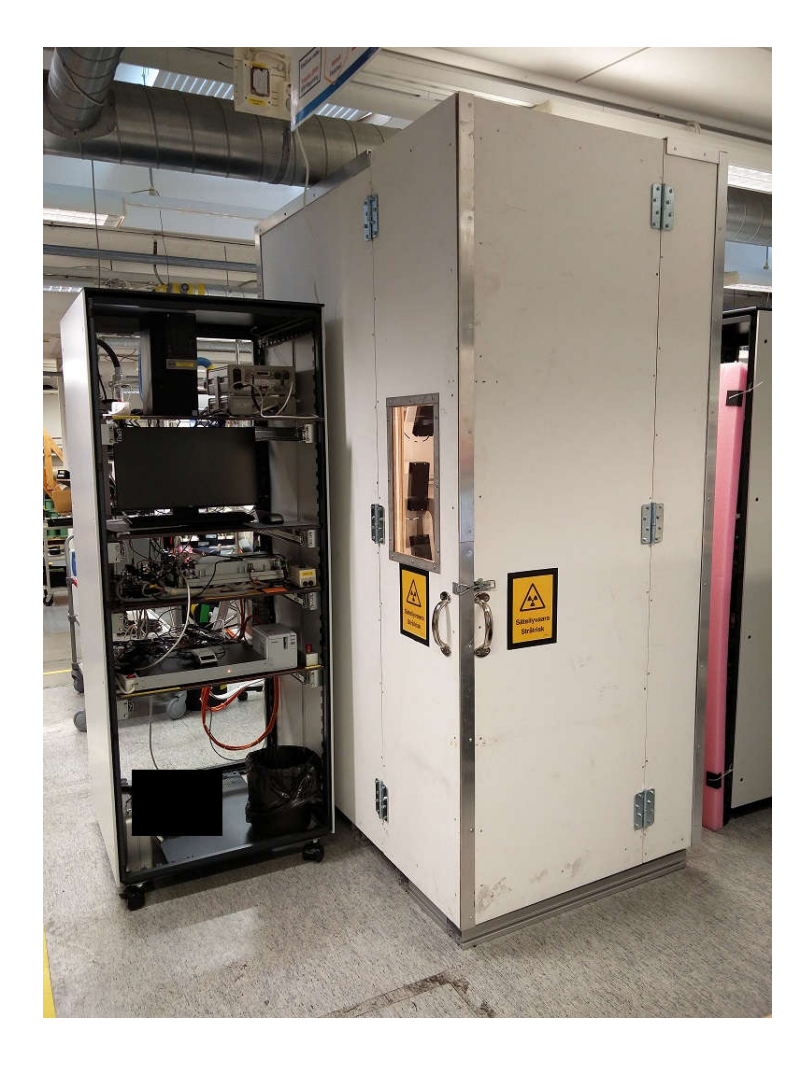

Kuva 13. Työpiste kokonaisuudessaan. Säteilykopin vieressä näkyvillä tietokone, tulostin sekä kaikki järjestelmän käyttämiseen tarvittavat osat.

#### 6 Testijärjestelmän validointi

Jotta testijärjestelmä voidaan ottaa tuotantokäyttöön, on sen läpäistävä hyväksytysti monet testit ja validoinnit. Testeillä katsotaan, että kaikki järjestelmän komponentit täyttävät tehtävänsä, ja että sitä on turvallista käyttää. Testijärjestelmän täytyy myös täyttää kaikki kriteerit, jotka ovat vaatimusmäärittelyssä. Vaatimusmäärittely tehdään aina ennen varsinaisen testijärjestelmän rakentamista. Tällä tavoin testijärjestelmää rakennettaessa voidaan vaatimusmäärittelyä käyttää eräänlaisena työohjeena. Kun testijärjestelmää rakennettaessa tulee vaihe, missä joudutaan tarkastelemaan laitteen ominaisuuksia, voidaan vaatimusmäärittelyä käyttää apuna.

Vaatimusmäärittelyn lisäksi tehdään validointisuunnitelma ja validointiraportti. Validointisuunnitelman tarkoitus on toimia eräänlaisena työohjeena valmista testijärjestelmää testaavalle henkilölle. Kun testijärjestelmä on testattu, täyttää testaaja validointisuunnitelmaan testien tulokset, jolloin siitä tehdään validointiraportti. Hyvin tehdyssä validointisuunnitelmassa voi olla yksityiskohtaisesti esitetty, miten jokin testi tehdään. Toisaalta asianmukaisen koulutuksen saaneet henkilöt tekevät testit, joten usein validointidokumenteissa on kerrottu vain tarvittava, kuten voiko testin tehdä silmämääräisesti vai tarvitseeko siihen mittauslaitteita.

Vaatimusmäärittely, validointisuunnitelma ja validointiraportti ovat dokumentteja, jotka kirjoitetaan sellaiseen muotoon, että viranomaiset voivat niiden avulla auditoinneissaan todeta testijärjestelmän toimivan turvallisesti ja odotetulla tavalla. Dokumentteja tehdessä on siis otettava huomioon monet asiat kuten viranomaismääräykset ja yrityksen laatupolitiikka.

#### 6.1 Validointidokumenttien laatiminen

Validointidokumenttien tekeminen aloitettiin hyvissä ajoin, sillä vaatimusmäärittelystä tehtiin ensimmäiset versiot jo toukokuussa 2016. Alustavien suunnitelmien mukaan testijärjestelmän ajateltiin olevan valmis elo-syyskuussa, joten aikaa dokumenttien hiomiseen oli paljon. Validointisuunnitelman ja -raportin kirjoittamista ei kuitenkaan vielä aloitettu. Tämä johtui siitä, että niissä viitataan jokaisessa testivaiheessa vaatimusmäärittelyssä esitettyihin vaatimuksiin, joten vaatimusmäärittelyn ollessa vielä kesken ja hyväksymättä oli validointisuunnitelmaa ja -raporttia turha tehdä. Ensimmäisissä vaatimusmäärittelyn versioissa oli kunnianhimoisia vaatimuksia, jotka olisivat tehneet testijärjestelmästä melkein täysin automaattisen. Tähän myös pyrittiin projektin aikana. Käytännössä vaatimusmäärittelyä jouduttiin kuitenkin muuttamaan aina sen mukaan, miten projektissa edettiin. Asioiden myöhästyessä ja määräajan lähestyessä jouduttiin projektissa tekemään kompromisseja, jotka sitten osaltaan vaikuttivat vaatimusmäärittelyihin.

Kun projektin määräaika oli alle kuukauden päässä, tuli päätös tehdä validointidokumentit valmiiksi. Koska vaatimusmäärittelyssä on määrätty, että testijärjestelmän on pakko pystyä suorittamaan tiettyjä testejä putkipäälle oikeassa järjestyksessä, oli myös testien työnkulkudokumentin oltava valmis. Tämä johtui siitä, että työnkulkudokumenttiin viitattiin sekä vaatimusmäärittelyssä että validointisuunnitelmassa ja sen raportissa. Työnkulkudokumentti laadittiin liitteenä 1 olevan testisyklilistan pohjalta.

Työnkulkudokumentissa on testisyklin listauksen lisäksi vuokaavioiden avulla esitetty jokaisen testivaiheen eri tapaukset. Esimerkiksi generaattorin heräte (gen init), joudutaan testaamaan niin, että testijärjestelmään laitetaan heräte-komento, jolloin vastaukseksi saadaan joko "OK" tai "ERROR" (kuva 14). Validointitesteissä joudutaan jokaisen testivaiheen kaikki tapaukset testaamaan, jotta järjestelmän voidaan todeta toimivan halutulla tavalla.

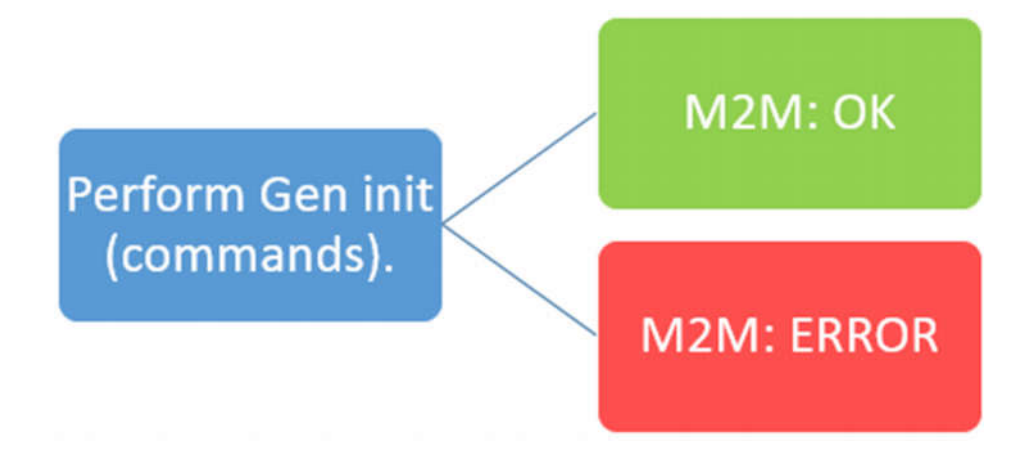

Kuva 14. Esimerkki testisyklin yksinkertaisesta vuokaaviosta. Generaattorille lähetetään herätekomento, josta saadaan paluuviestinä OK tai ERROR.

Vuokaavioita käytetään myös hahmotuksen helpottamiseksi. Ohjelmoijat pystyvät vuokaavioiden avulla paremmin hahmottamaan, miten ohjelman halutaan suorittavan testivaiheet.

Usein validointidokumentoinneissa on haasteena määritellä testijärjestelmän eri osa-alueet, kuten mikä kuuluu ohjelmistoihin, sähköistyksiin ja mikä testijärjestelmän mekaniikkaan. Määrittely on haasteellista sen takia, että itse testijärjestelmässä kaikki edellä mainitut osa-alueet ovat osittain integroituja. Myös testijärjestelmän ollessa niin laaja projekti, jossa monet osastot tekevät yhteistyötä saadakseen komponentit keskenään toimimaan, on haasteellista tulkita missä rajapinta kulkee. Jotta rajapintojen tulkitseminen olisi helpompaa, tehtiin eräänlainen lohkokaaviorakenne (kuva 15).

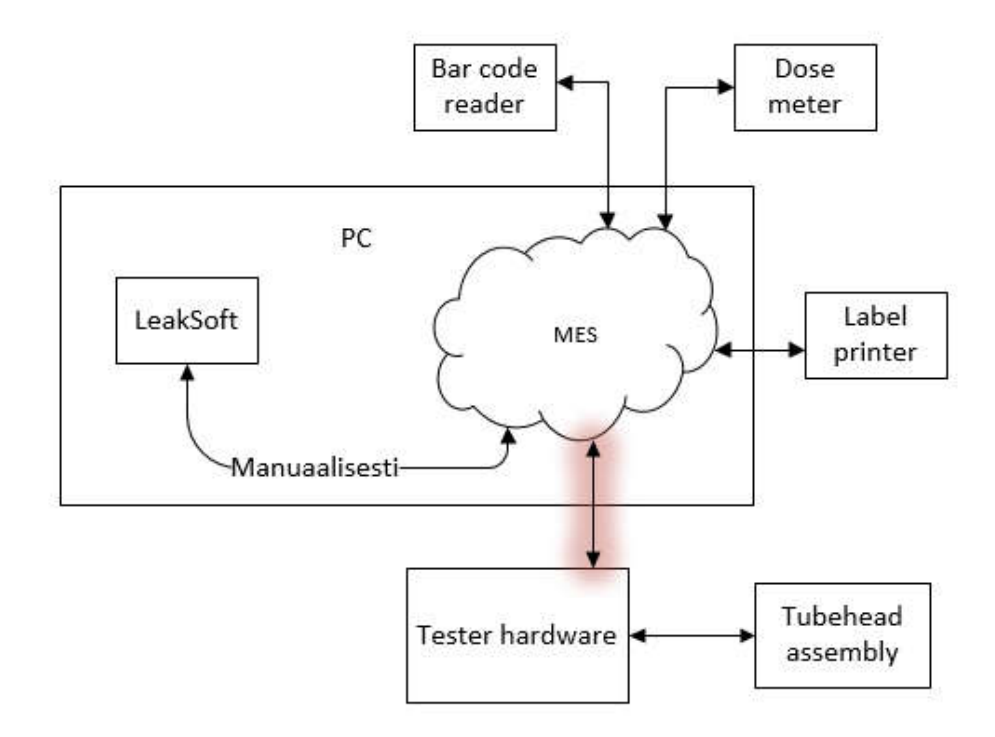

Kuva 15. Lohkokaaviorakenne rajapintojen hahmottamista varten. MES toimii tässä tapauksessa paikallisella tietokoneella.

Työnkulkudokumentissa laaditut ohjelman testivaiheet koskevat MES:n ja testijärjestelmän laitteiston välistä kommunikointia, mikä näkyy kuvassa 15 hehkulla varustetulla nuolella.

Kun työnkulkudokumentti saatiin tehtyä melkein valmiiksi, voitiin sen pohjalta suunnitella validointisuunnitelman testivaiheita. Validointisuunnitelman kaikki testivaiheet tulevat suoraan vaatimusmäärittelystä. Koska yksi vaatimus oli, että testi voidaan suorittaa työnkulkudokumentin mukaisesti, jouduttiin testijärjestelmän vaatimusmäärittelyssä viittaamaan työnkulkudokumenttiin. Tällöin validointisuunnitelmassa jouduttiin suunnittelemaan testisyklin testivaiheet työnkulkudokumentin mukaisesti.

Validointidokumenttien laatiminen oli haasteellista, sillä siinä joutui miettimään koko testijärjestelmän kokonaiskuvaa yksityiskohtineen. Haasteita oli erityisesti validointisuunnitelmassa, miten jokaisen testijärjestelmän ominaisuuden testaaminen täytyi suunnitella. Esimerkiksi MES:n ominaisuuksien testaamisen suunnitteleminen oli hankalaa, sillä ohjelma kehittyi joka päivä, eikä sen käyttöliittymää päässyt katselmoimaan kesken ohjelmoinnin. Tämä tarkoitti sitä, että MES:n validointisuunnitelma kirjoitettiin periaatteessa sokeasti tietämättä, miten ohjelma loppujen lopuksi tulisi toimimaan. Hyvä esimerkki on

liitteessä 2, jossa testi 6:ssa vaihe 2:ssa on kirjoitettu, miten MES avaa kokoonpanolinjassa kootun säteilyputkipään tietokannan sarjanumeron perusteella. Tätä suunniteltaessa ei nähty, minkä näköinen käyttöliittymä on, miten se käyttäytyy tai millaisia ohjeita operaattorille näkyy, mutta tekstissä piti silti olla tarpeeksi tarkat ohjeet viranomaisvaatimusten täyttämiseksi. Testeissä täytyi suunnitella myös tahalliset virhetilanteet, jotta tiedettiin järjestelmän ilmoittavan niistäkin.

Ensin validointidokumentteja tehtiin ottamalla mallia vanhoista validointidokumenteista. Pyyntö oli, että uudet validointidokumentit kirjoitettaisiin kokonaan englanniksi, jotta viranomaisten auditoinneissa olisi helpompaa vastata heidän esittämiin kysymyksiin. Kun ensimmäiset versiot olivat valmiina, huomattiin, etteivät vanhan mallin mukaan tehdyt versiot noudattaneet nykyisin käytettävissä olevaa IQ OQ PQ -mallia.

IQ OQ PQ -lyhenne tulee englanninkielisistä sanoista "Installation Qualification, Operational Qualification, Performance Qualification". IQ OQ PQ -mallissa on tarkoitus listata selvästi kaikki testijärjestelmään asennettavat komponentit, niiden toiminta ja testien jälkikatsaus. Uudella mallilla pyritään kattamaan kaikki auditoinneissa esille tulevat kysymykset. Sen pitää olla myös verrannollinen muihin validointidokumentteihin, joten dokumentteja laadittaessa ei voi soveltaa liikaa.

Yksi ajatusmalli oli, ettei vaatimusmäärittelyssä olisi esitelty mitään yksityiskohtia vaan testijärjestelmä esiteltäisiin vain yleisellä tasolla. Siinä viitattaisiin niihin työdokumentteihin, joita projektin yhteydessä oli käytetty jo pidemmän aikaa. Tämän ajatusmallin mukaisesti validointidokumentteja hiottiin muutamia päiviä. Myöhemmin päätettiin, että validointidokumenteissa täytyy olla tarkat raja-arvot ja parametrit testeille, joihin validointitesteissä voitaisiin verrata. Lopputulos oli jonkinlainen yleisen tason ja tarkan mallin kompromissi.

#### 6.2 Testaussuunnitelma

Testijärjestelmän testaaminen suunniteltiin projektin etenemisen yhteydessä. Testaussuunnitelmat kirjattiin validointisuunnitelmaan, mistä nähdään esimerkki liitteessä 2 (validointisuunnitelman testivaihe 6). Putkipäiden eri valotukset täytyy testata etukäteen, jotta tiedetään järjestelmän pystyvän mittaamaan tulokset oikein. Jotta näitä testejä voitiin tehdä, oli säteilykoppi kuitenkin testattava ensin. Säteilykopin testaaminen kirjattiin

omalle dokumentille, joka sitten liitettiin validointisuunnitelmaan. Kun säteilykoppi oli valmis, voitiin säteilytestejä suorittaa uudella järjestelmällä. Uuden testijärjestelmän tuloksia verrattiin nykyisten testijärjestelmien tuloksiin. Kun tulokset vastasivat toisiaan, todettiin järjestelmän toimivan kuten pitää. Haasteellista oli saada testitulokset vertailukelpoisiksi. Esim. nykyisten laitteiden säteilyannosnopeuden mittausarvot lasketaan röntgensäteilynä per minuutti (R/min), kun taas uudessa testijärjestelmässä haluttiin siirtyä SI-yksiköihin, jolloin röntgenit piti muuttaa Grayksi, esim. mGy/min.

Kaikille säteilytesteille oli myös määritettävä raja-arvot. Vain arvojen täyttyessä voidaan säteilyputkipään todeta toimivan kuten pitää. Raja-arvot laskettiin ja listattiin omaan dokumenttiin. Lopulta dokumentit katselmoitiin ja eri vastuuhenkilöt hyväksyivät ne.

#### 7 Valmiin testilaitteiston hyväksyntä

Testijärjestelmällä täytyy kokonaisuudessaan olla hyväksytyt dokumentit sen jokaiselle komponentille. Ohjelmointiryhmä tekee omat validointidokumenttinsa ohjelmistoistaan, piirikorttien tekijät piirikorteistaan, turvallisuusvastaavat turvallisuudesta ja niin edelleen. Tässä työssä esitetyt validointidokumentit ovat siis vain osa suurempaa kokonaisuutta, mutta yhtä tärkeitä. Säteilykoppi oli hyväksytysti läpäissyt testinsä ja siitä oli dokumentit, jotka liitettiin validointidokumentteihin. Ohjelmisto oli todettu toimivaksi ja sillä pystyi tekemään testit. Testijärjestelmän validointisuunnitelma ja vaatimusmäärittely oli hyväksytty. Enää tarvitsi suorittaa validointisuunnitelman mukaiset testit ja laatia siitä validointiraportti. Jos validointiraportissa ei ilmene ongelmia, voidaan todeta sen toimivan halutulla tavalla. Näin ollen testijärjestelmää voidaan käyttää tuotannossa.

Validointisuunnitelman mukaiset testit tehtiin hyväksytysti.

#### 8 Työohjeet

Valmis testijärjestelmä tarvitsee työohjeet. Työohjeille oli olemassa valmis pohja, jota muokattiin Powerpoint-ohjelmalla. Työohjeet suunniteltiin valmiin testisyklilistan pohjalta, jossa kaikki työvaiheet olivat valmiina ja suurin osa ohjeistuksestakin. Työpisteeltä ja sen komponenteista otettiin kuvia, jotka liitettiin työohjeisiin. Esimerkiksi ohjeiden alussa kerrotaan operaattorille "lue putkipään sarjanumero" ja siihen liitettiin kuva käsikäyttöisestä viivakoodin lukijasta, joka on asennettuna työpisteelle. Näin ohjeista on saatu lyhyet ja ytimekkäät. Työohjeissa siis kuvataan jokaisen työvaiheen tehtävä ja millä työkaluilla se suoritetaan. Uudelle testijärjestelmälle järjestetään myös käyttökoulutus, jotta sillä operoivat työntekijät voivat käyttää sitä turvallisesti ja oikein.

#### 9 Kehitysideat

Vaikka testijärjestelmä toimii ja suorittaa tehtäväänsä, siinä on paljon asioita, joita voidaan edelleen kehittää. Suurin osa kehitysideoista voidaan poimia suoraan niistä karsituista ominaisuuksista, jotka jouduttiin hylkäämään kiireellisen aikataulun vuoksi. Suurin tällainen ominaisuus on PTW:n LeakSoftin ja yrityksen MES:n välisen rajapinnan ohjelmoiminen. Kun rajapinta saadaan kehitettyä, saadaan koko testijärjestelmän työvaiheista täysin automaattisia, kuten aluksi suunniteltiin. Tavoite oli, että MES noutaa itse testien tulokset tietokoneelta, tallentaa ne tietokantaan ja vertaa tuloksia raja-arvoihin. Koska rajapintaa ei ollut, oli ohjelmaan pakko tehdä sellainen ominaisuus, että operaattori voi syöttää vuotosäteilytestien tulokset käsin. Visiosta, jossa operaattorin ei tarvitse puuttua testijärjestelmän toimintaan testien aikana, jouduttiin projektin aikana luopumaan. Koska rajapintaa ei ollut ja LeakSoft toimii eri tietokoneella kuin MES, joutuu operaattori toimimaan kahden tietokoneen välillä. Tulevaisuudessa järjestelmää voidaan kehittää niin, ettei operaattorin tarvitse testisyklien aikana puuttua testeihin.

Toisesta tietokoneesta olisi tarkoitus päästä eroon mahdollisimman nopeasti. Tämä vaatisi sen, että syy LeakSoftin kaatumiselle löydettäisiin. Yritys onkin jatkuvassa yhteydenpidossa PTW:n kanssa, kunnes ohjelma saadaan toimimaan yrityksen omalla tietokoneella.

Kun säteilyputkipäätä pyöritetään, tulee vuotosäteilymittauksien tuloksista epätarkkoja verrattuna siihen, että säteilyputkipää olisi paikoillaan. Myös mitä nopeampi pyöritys on, sitä epätarkempi mittauksien tulos. Tulevaisuuden tuotantohaasteita silmällä pitäen voidaan testeillä kokeilla, missä menee raja sille, milloin vuotosäteilyn mittaus on liian epätarkka ja näin ollen tulokset epäluotettavia. Näin ollen pyöritystä voi nopeuttaa hallituissa rajoissa, jolloin putkipäitä voidaan testata nopeammin.

Tuotannon nopeuttamiseksi myös työergonomiaa täytyy parantaa. Säteilyputkipää on painava ja sen asettaminen testijärjestelmään on hankalaa, joten asettamisen helpottamiseksi on kehitettävä jokin työkalu. Näin prosessista saadaan nopeampi ja ergonomisempi.

#### 10 Yhteenveto

Työn tavoitteena oli tehdä nykyaikainen testijärjestelmä, jossa testataan hammasröntgenlaitteisiin asennettavia säteilyputkipäitä. Lopputuloksena oli uusi toimiva testijärjestelmä, joka täytti kaikki tarvittavat viranomaisvaatimukset ja yrityksen omat laatuvaatimukset. Projektin haasteellisen aikataulun ja monien ongelmien takia lopputulosta ei kuitenkaan saatu vastaamaan niitä visioita, joita projektin alkuvaiheissa oli, vaan testijärjestelmässä on jouduttu tekemään monia pysyviä ja tilapäisiä kompromisseja. Niistä huolimatta testijärjestelmällä voidaan tehdä kaikki tarvittavat säteilytestit turvallisesti ja luotettavasti. Tulevaisuudessa testijärjestelmää tullaan vielä kehittämään, jotta tilapäisistä kompromisseista päästään eroon. Tavoitteena onkin, että testijärjestelmällä voidaan suorittaa kymmeniä testejä päivässä, mikä ei ole vielä mahdollista testijärjestelmän nykyisessä muodossa.

Jotta säteilyputkipäitä voidaan tulevaisuudessa testata yhä useampia kappaleita päivässä, ei pelkkä testijärjestelmän kehittäminen riitä. Tuotantolinjan virtauksessa ei ole vielä otettu huomioon uutta työpistettä, joten myös säteilyputkipäiden tuotantolinjaa joudutaan hieman muokkaamaan tuotannon virtauksen parantamiseksi. Nämä muutokset vaativat omat tulevaisuuden projektinsa.

Projektin aikatauluttaminen olisi voinut olla parempi. Kaikille ei ollut selvää projektin aikataulusta, mikä aiheutti väärinkäsityksiä. Vaikka projektia suunniteltiinkin jo kesän alussa, tuli loppua kohden kiire. Projektin aikana olisi pitkin kesää voinut olla määräaikoja, joihin mennessä tiettyjä asioita olisi pitänyt tehdä. Näin koko projektin parissa työskennellyt joukko olisi pysynyt paremmin aikataulussa. Esimerkiksi tarvittavien osien tilaaminen venyi monelta osin niin myöhäiseksi, että osien saapuessa asentamisella oli kiire. Joitain osia jäikin kokonaan tilaamatta määrätyssä ajassa, mutta niitä ei katsottu pakollisiksi komponenteiksi testijärjestelmän toiminnan kannalta. Tällainen komponentti on esimerkiksi varavirtalähde, joka tullaan tilaamaan ja asentamaan myöhemmin.

Ongelmista huolimatta lopputuloksena oli onnistunut projekti, jota tullaan jatkossa kehittämään ja käyttämään yrityksen tuotannossa.

#### Lähteet

- 1 Klemola, Timo 2003. CCD-kameran tuotantotestausaseman suunnittelu. Diplomityö. Lappeenranta: Lappeenrannan teknillinen yliopisto. Sähkötekniikan osasto.
- 2 1 and 2 Basics of X-ray imaging and Advanced X-ray Imaging. 2010. Elektroninen dokumentti. KaVo Kerr Group. Luettu 19.9.2016.
- 3 Lääketieteellinen röntgenkuvaus. 2015. Verkkojulkaisu. Wikipedia. <https://fi.wikipedia.org/wiki/L%C3%A4%C3%A4ketieteellinen\_r%C3%B6ntgenkuvaus>. Viitattu 31.10.2016.
- 4 Vuorijärvi, Janne 2009. Röntgenlaitteen testauksen automatisointi. Insinöörityö. Helsinki: Metropolia. Ohjelmistotekniikka. <http://theseus.fi/handle/10024/6429> Luettu 28.10.2016.
- 5 Viksten, Pasi 2012. Hammasröntgenlaitteen röntgenputkipään kokoonpanotesteri. Insinöörityö. Helsinki: Metropolia. Sähkötekniikan koulutusohjelma: terveydenhuollon tekniikka. <http://www.theseus.fi/handle/10024/51212> Luettu 13.11.2016.
- 6 Performance Standard for Diagnostic X-ray Systems and their Major Components. 2005. Verkkodokumentti. FDA. <http://www.fda.gov/downloads/Radiation-EmittingProducts/RadiationEmittingProductsandProcedures/MedicalImaging/MedicalX-Rays/UCM203106.pdf>. Luettu 31.10.2016.
- 7 Performance Standards for Ionizing Radiation Emitting Products. 2016. Verkkodokumentti. FDA. <http://www.accessdata.fda.gov/scripts/cdrh/cfdocs/cfcfr/CFR-Search.cfm?FR=1020.30>. Luettu 28.10.2016.
- 8 XLS X-ray Leakage System. 2008. Elektroninen dokumentti. PTW. Luettu 2.11.2016.
- 9 MULTIDOS Multi Channel Dosemeter. 2016. Verkkojulkaisu. PTW. <http://www.ptw-usa.com/multidos\_dosemeter\_ad0.html>. Luettu 13.11.2016.

Liite 1 1 (2)

## Säteilyputkipään testisyklin suunnittelu

Alla esimerkki suunnitteluvaiheessa olleesta testisyklistä.

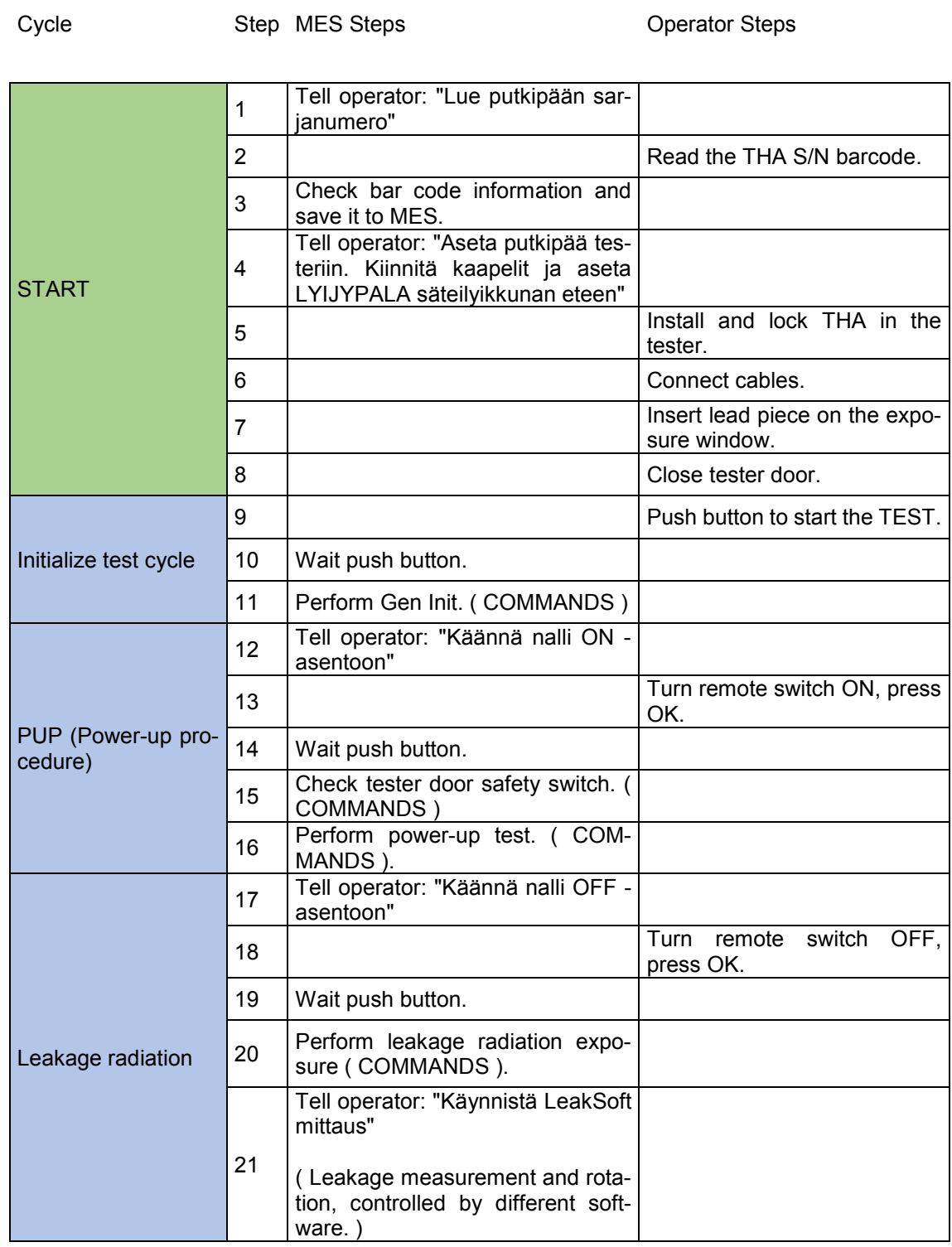

## Liite 1

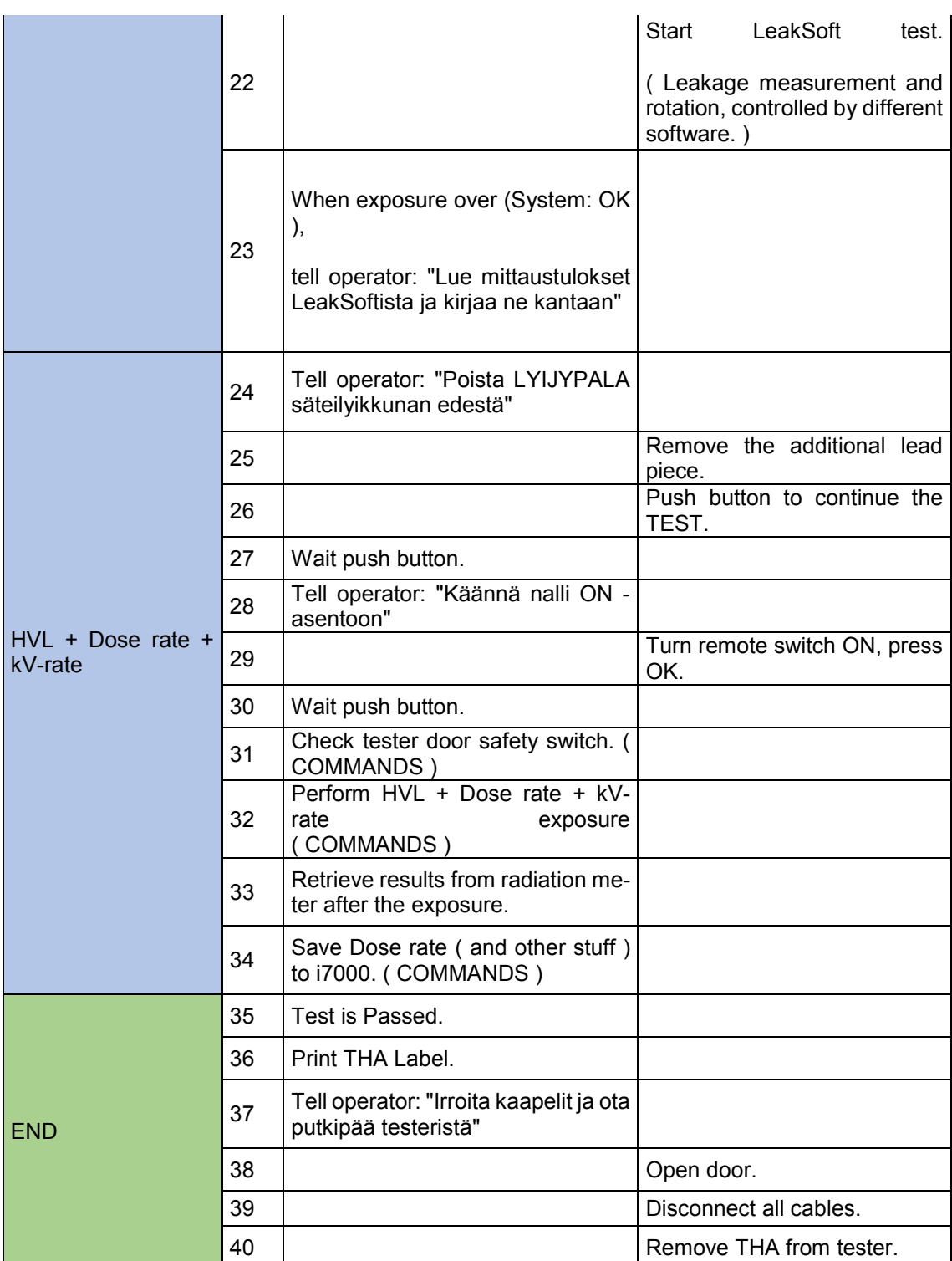

### Liite 2 1 (3)

### Validointisuunnitelman testivaihe 6

Alla esimerkki kehitysvaiheessa olleesta validointisuunnitelman testisuunnitelmasta.

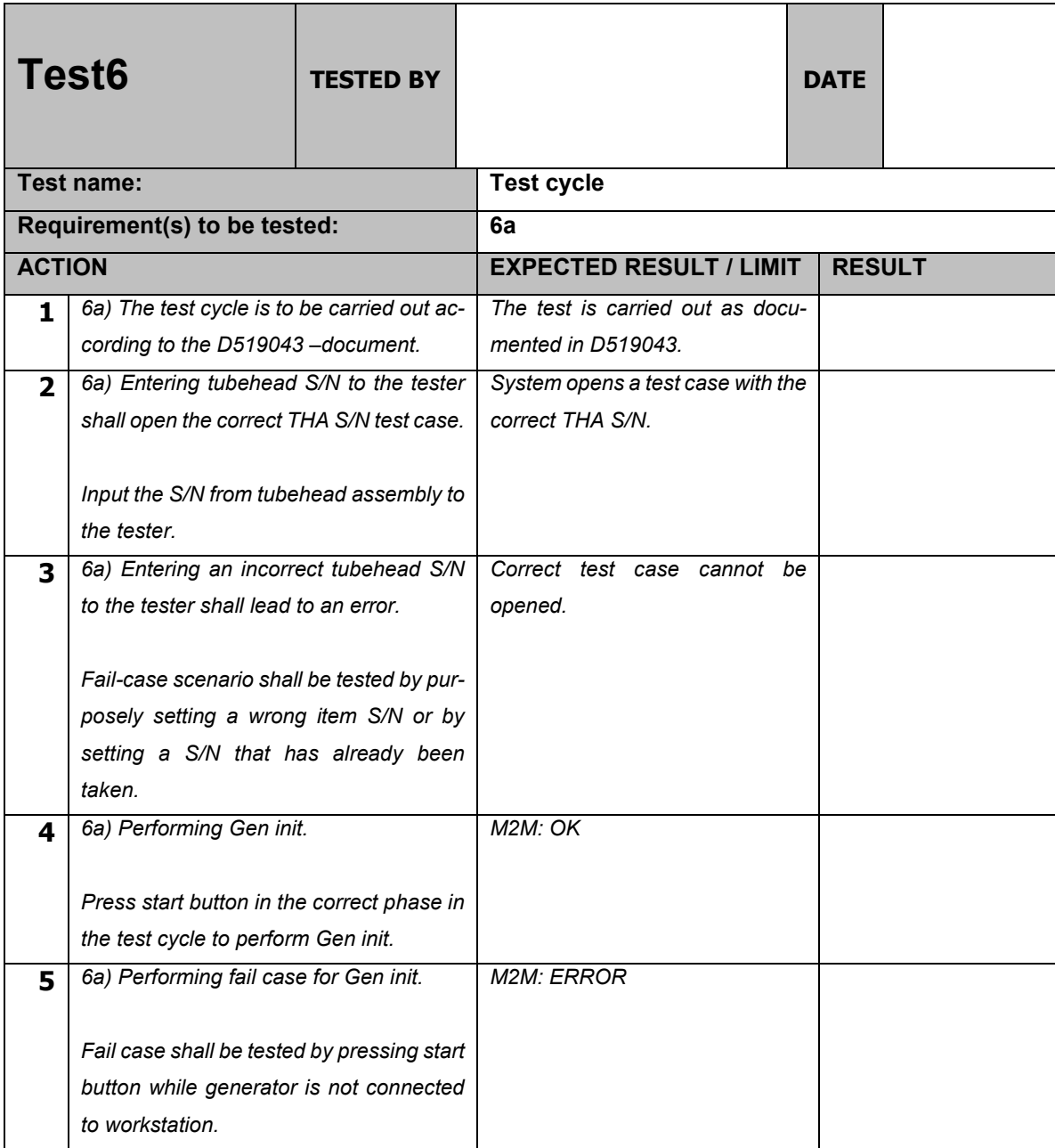

# Liite 2

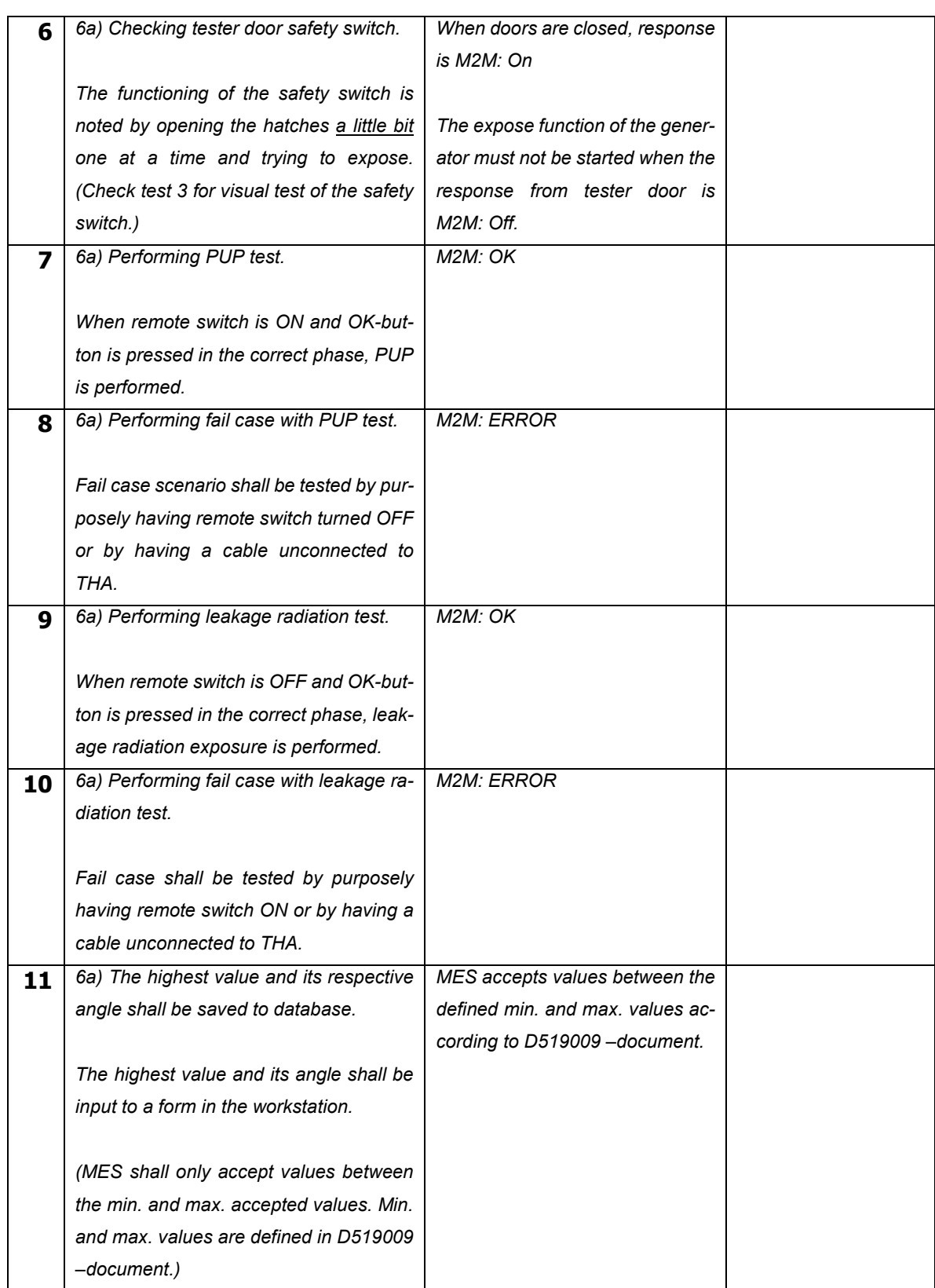

### Liite 2

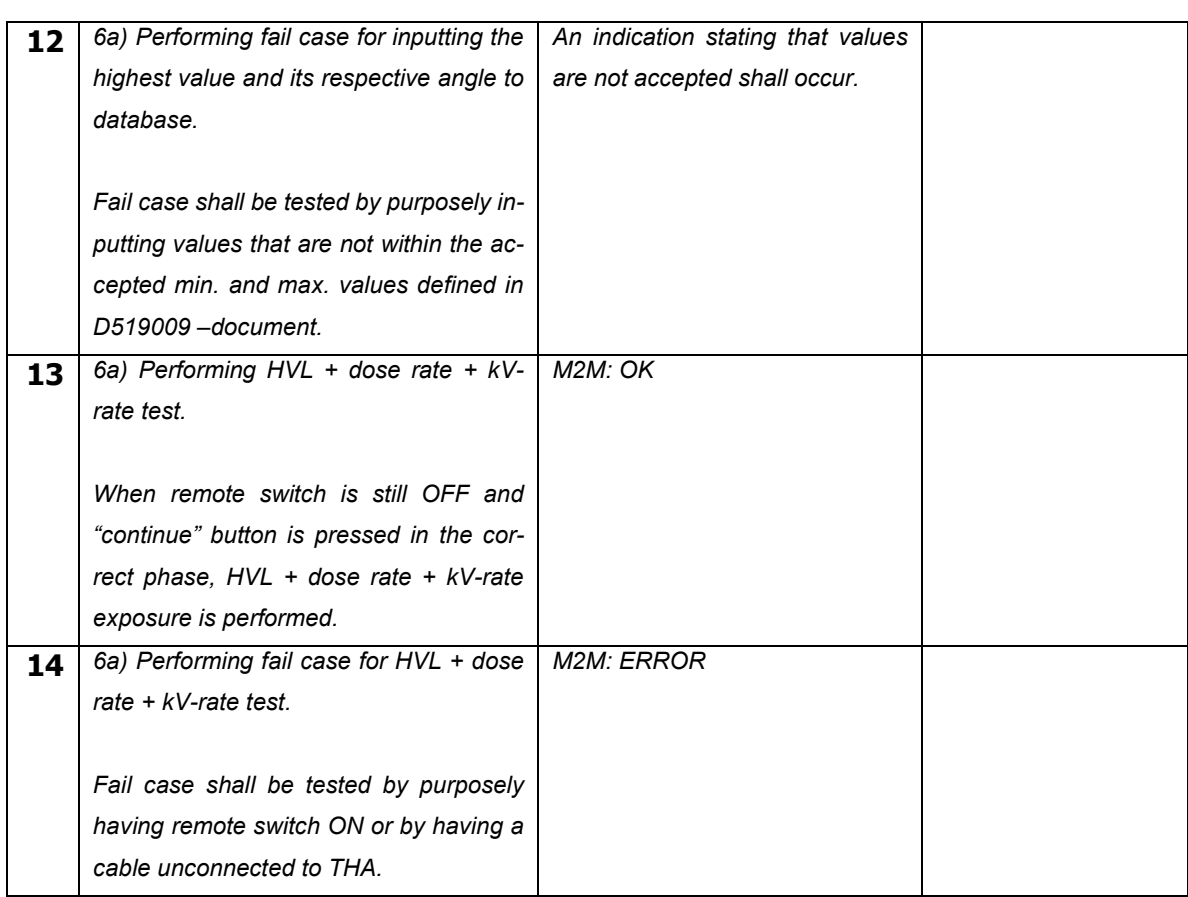

Remarks during the test:

Enclosed documents:

Test Passed:

 $\Box$ 

 $\Box$ 

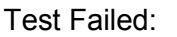